Daylily Design Review

February 28, 1986

 $\sim$ 

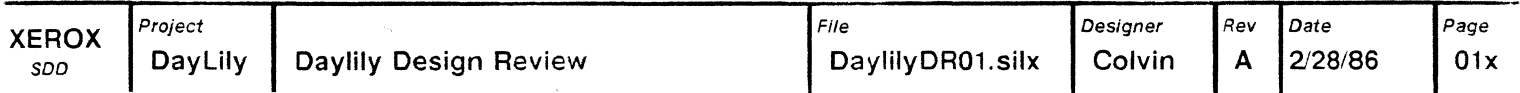

Functional Overview

Enhanced Graphics Adaptor Emulation

Block Diagram

System Timing

Memory & 10 Maps

Logic

 $\ddot{\phantom{0}}$ 

 $\bar{\epsilon}$ 

### Functional Overview

Daylily provides two major functions

- Runs Mesa software
- Emulates an IBM Enhanced Graphics Adaptor

 $\mathcal{L}$ 

Uses existing AT peripherals excluding keyboard and display

 $\mathcal{L}$ 

#### Enhanced Graphics Adaptor Emulation

#### Daylily is hardware compatible with EGA

- Will respond to all EGA 10 and memory addresses
	- Color Graphics Adaptor addresses
	- Monochrome Adaptor addresses
- Generates Vertical Interrupt

Daylily will support all EGA modes of operation

- 40 x 25 Text
- 80 x 25 Text

 $\bar{\mathcal{A}}$ 

- 320 x 200 Graphics
- 640 x 200 Graphics
- 640 x 350 Graphics

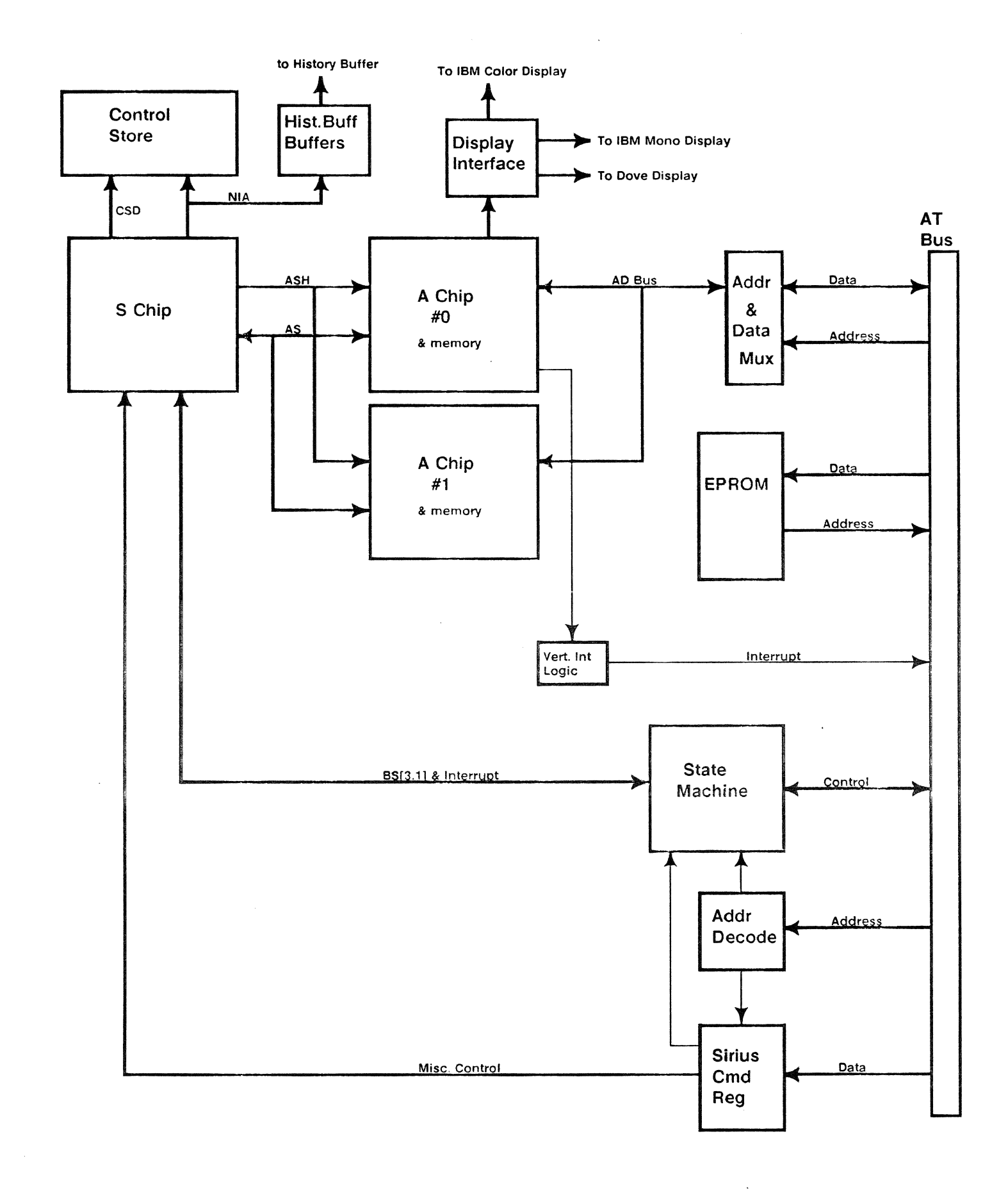

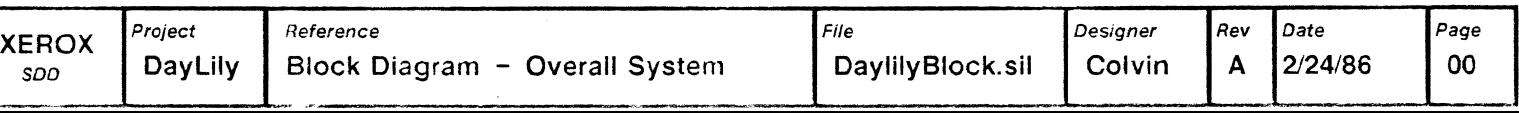

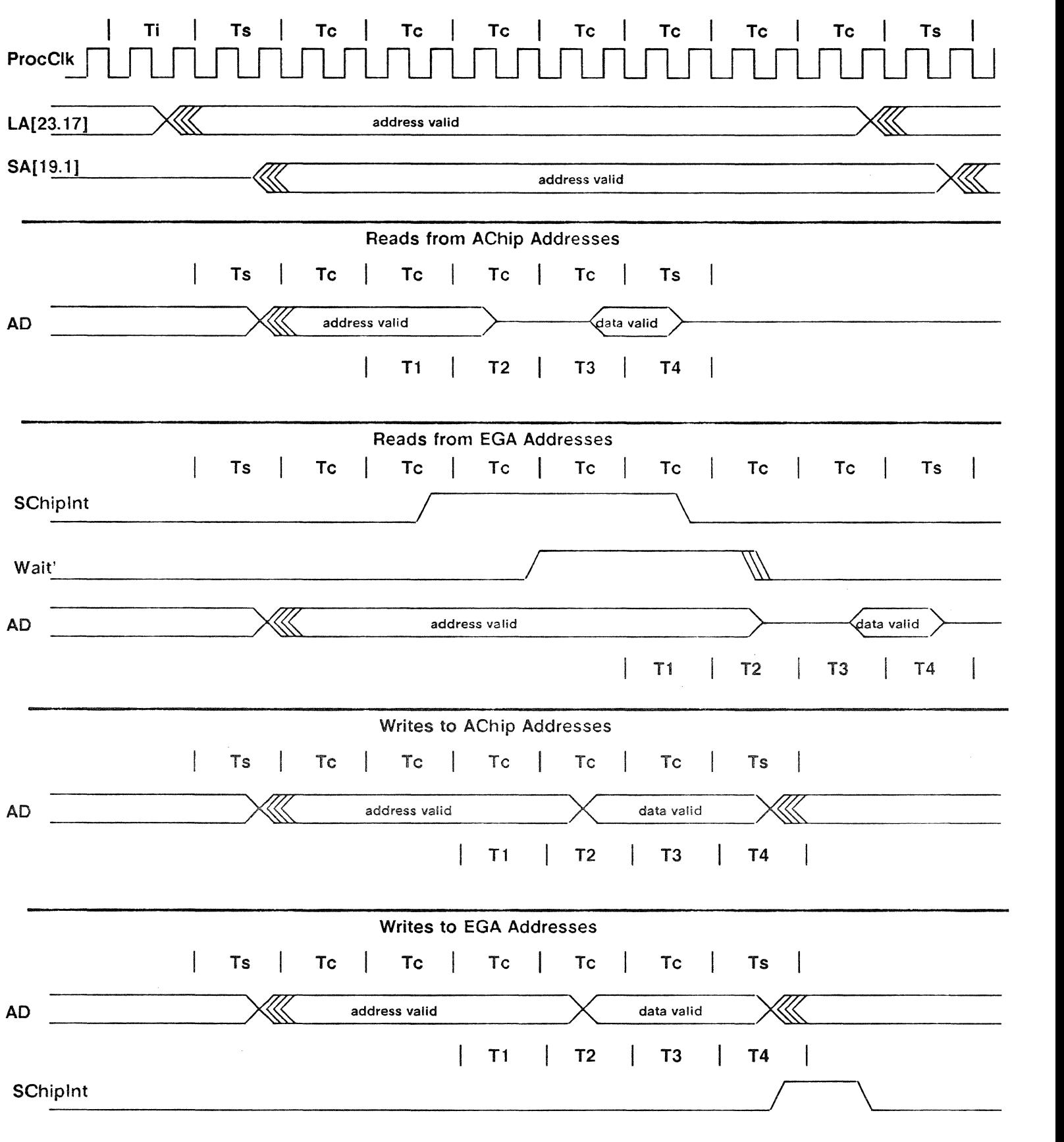

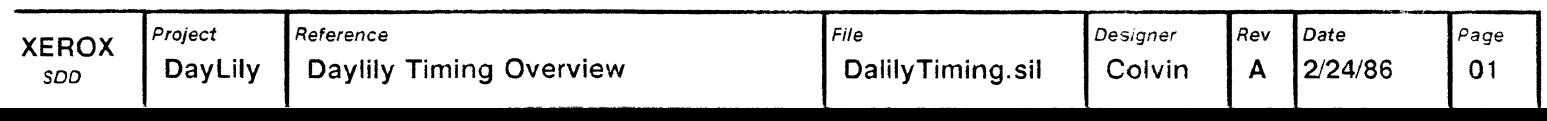

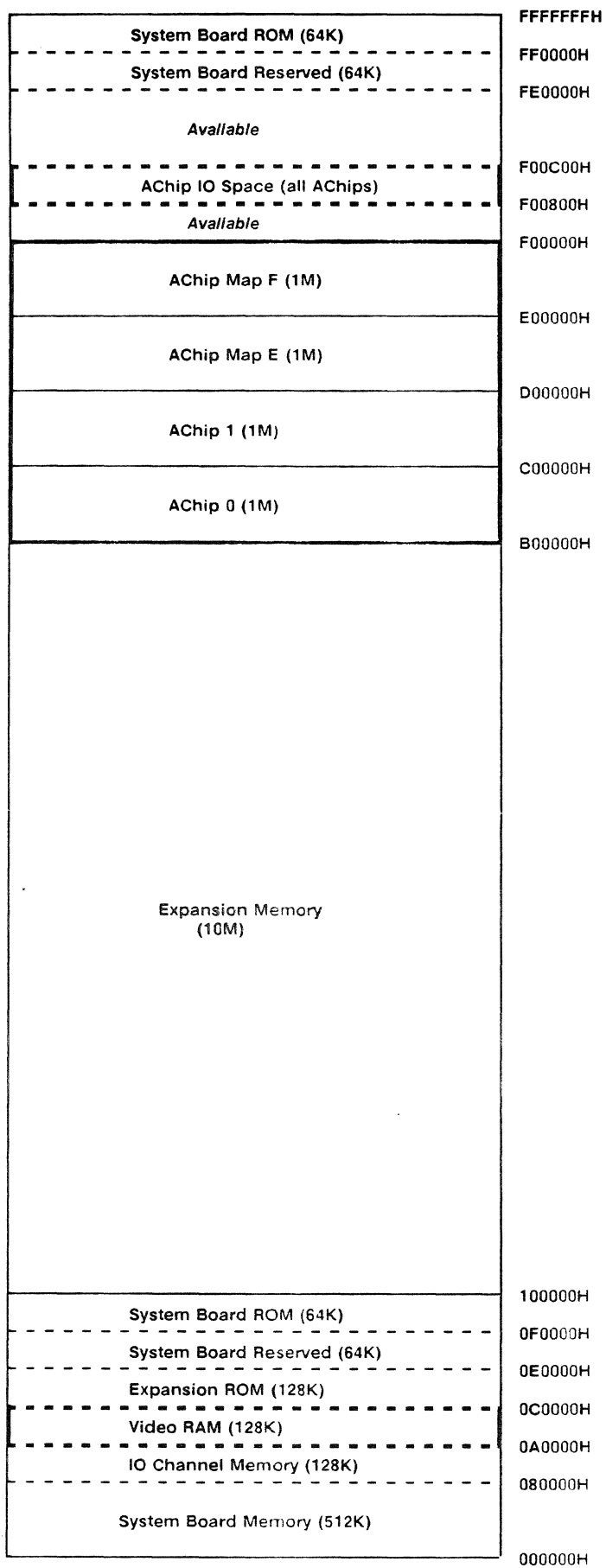

 $\overline{a}$ 

This Is the memory map for an IBM AT with the Dayllly board Installed. The two AChlp In ltallles(2 &3) are mapped but not necessarily installed. The AChip 10 registers are memory mapped In the area above FOOOOOH as shown. Below are the address range for each AChlp 10 space.

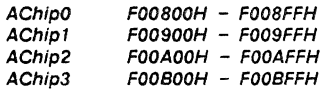

 $\ddot{\phantom{a}}$ 

The Map E for the AChip Is also mapped Into the video RAM area at OAOOOOH - OCOOOOH, to allow emulation of the IBM graphics adaptor cards.

Bold lines represent Daylily memory addresses

 $XEROX \t\t \begin{bmatrix} \text{Project} \\ \text{DayLily} \end{bmatrix}$  $\frac{200}{500}$  DayLily IBM AT and Daylily Memory Map File **Designer** Rev Date Page Daylily92.sil | Colvin | A | 2/26/86 | 92

### 110 Address Map for IBM AT

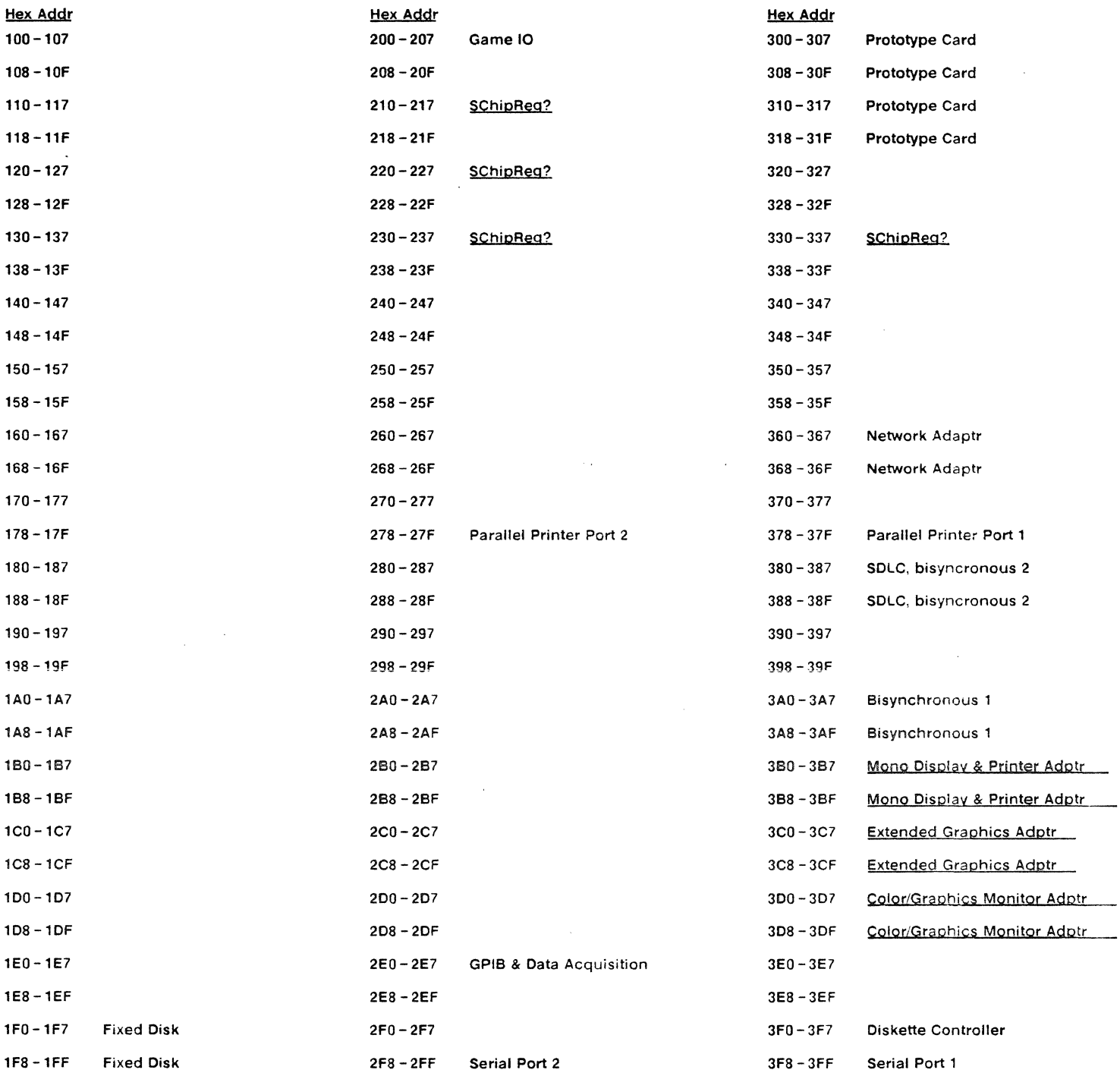

 $\mathcal{L}$ 

Daylily board responds to all underlined entries

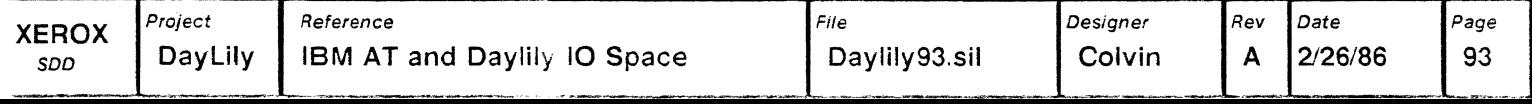

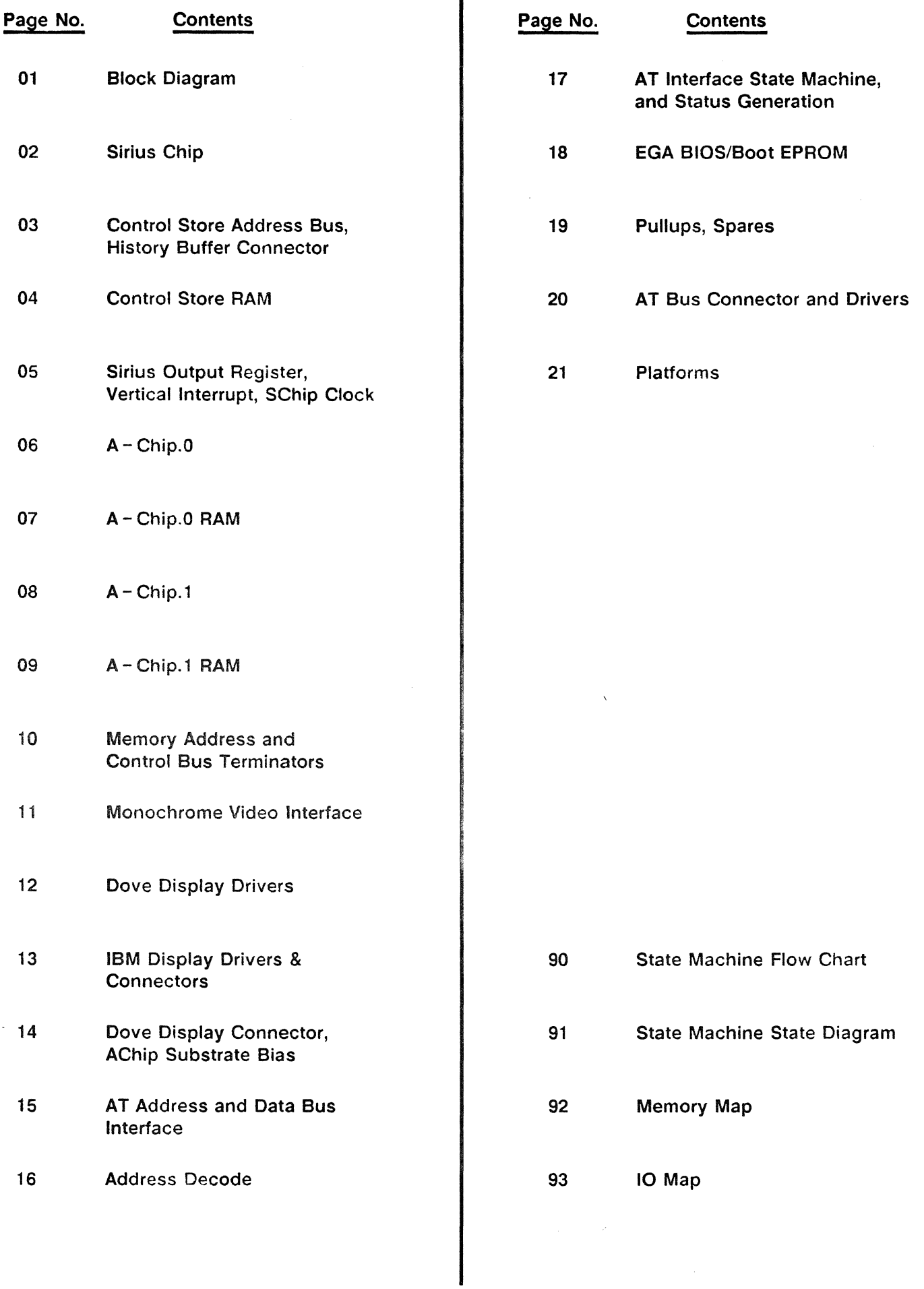

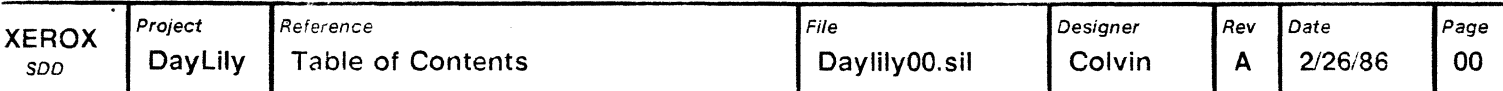

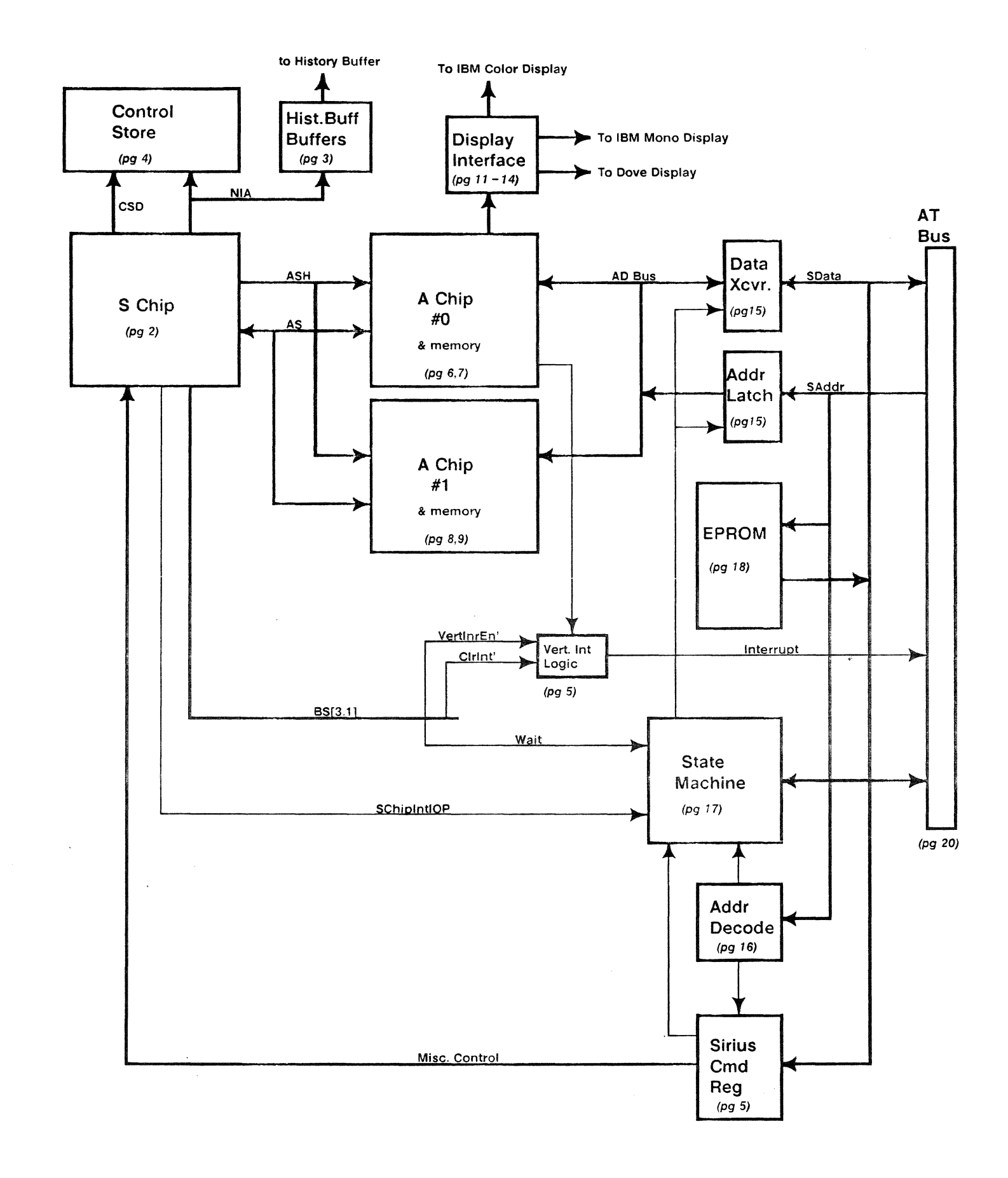

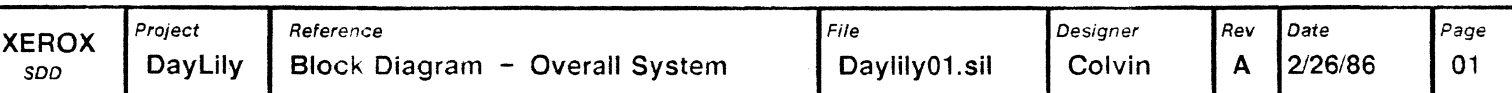

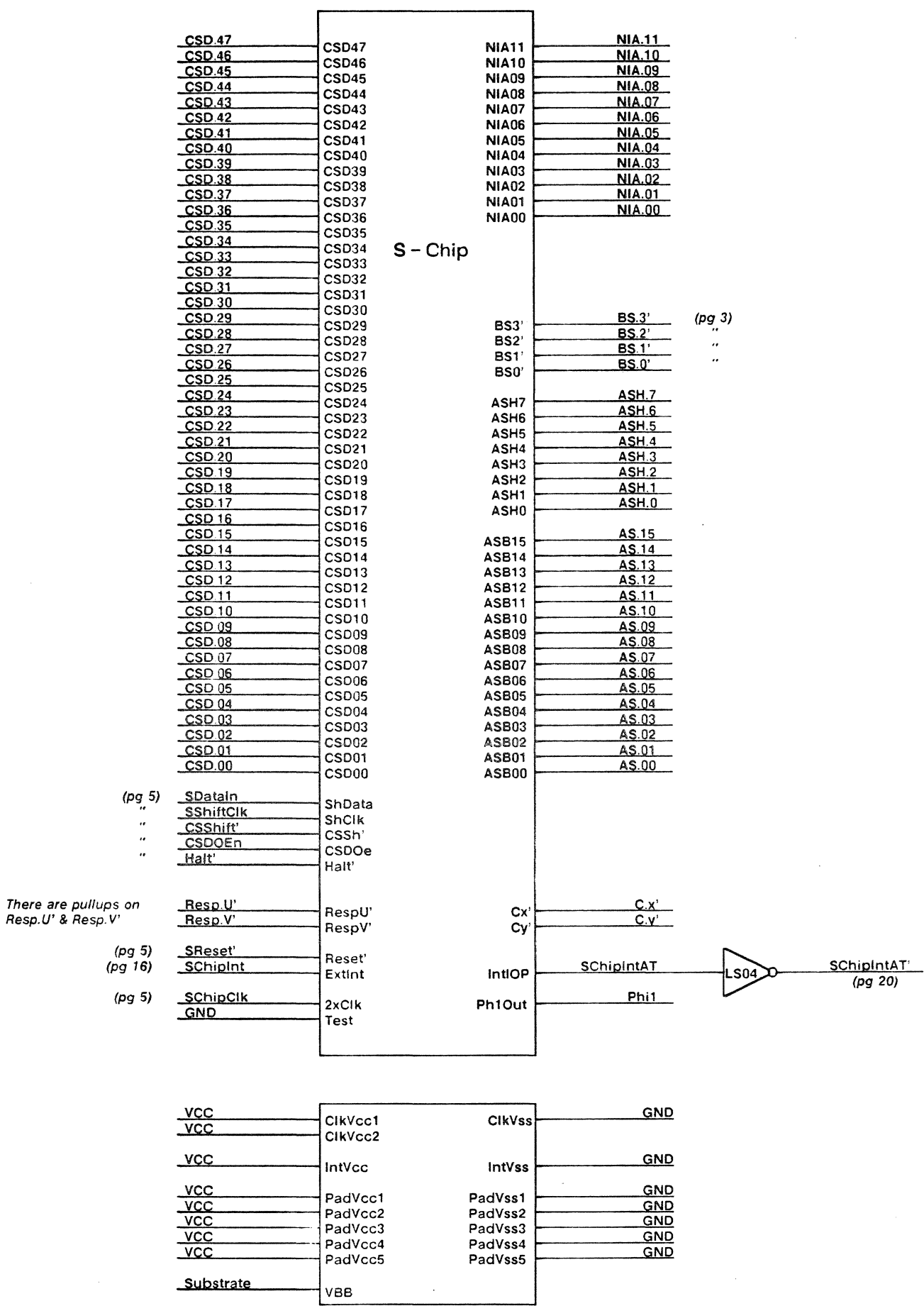

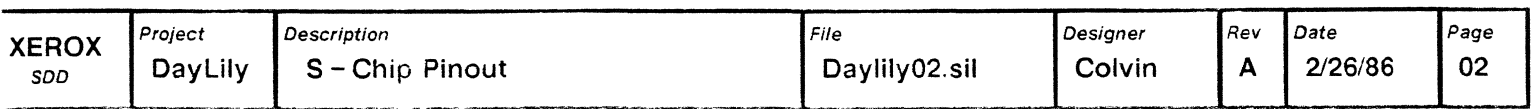

 $\bar{\gamma}$  $\ddot{\phantom{a}}$ 

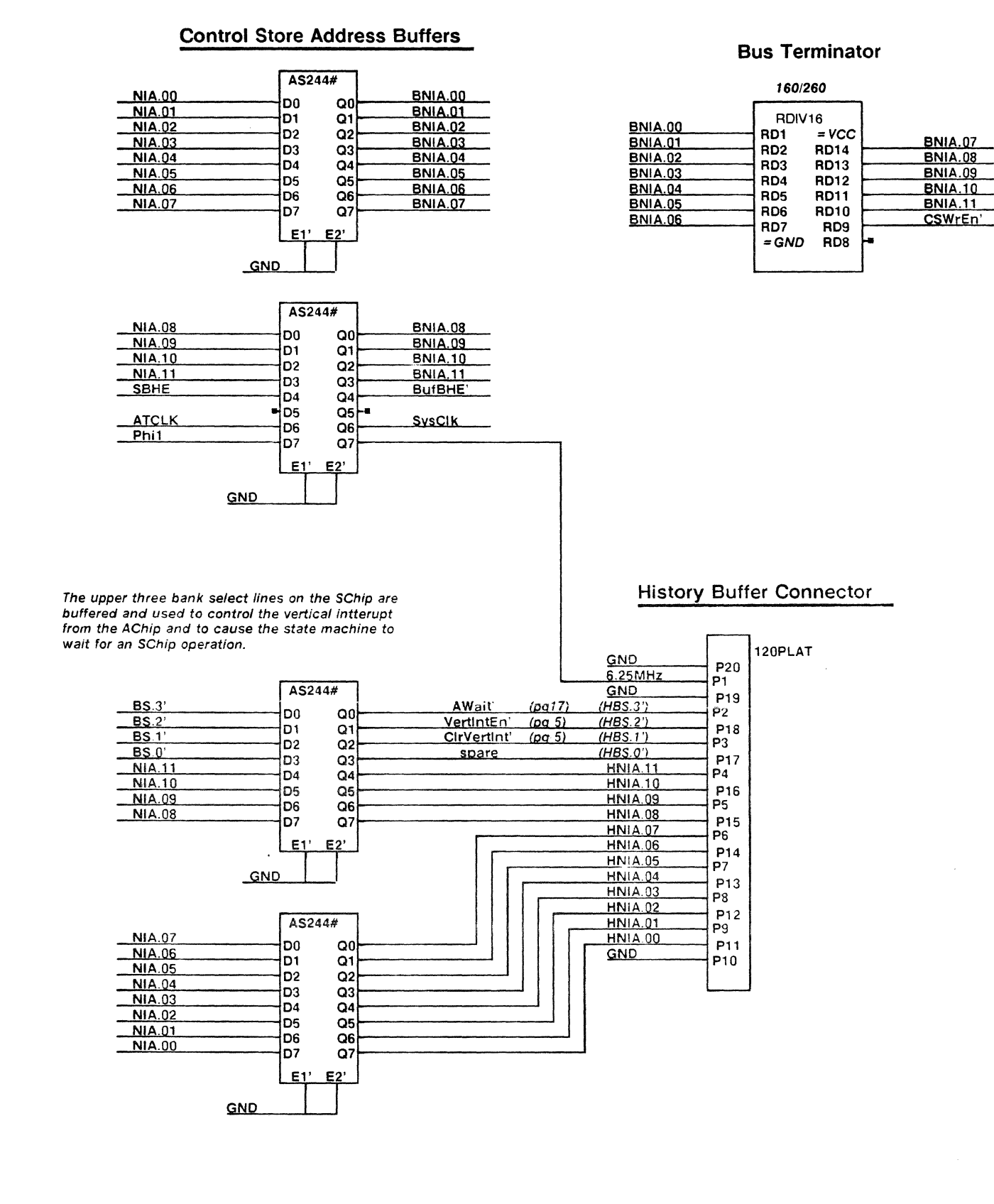

Font 4 macros:

 $1 = AS244#$ 2= 120PLAT

3= RASCO

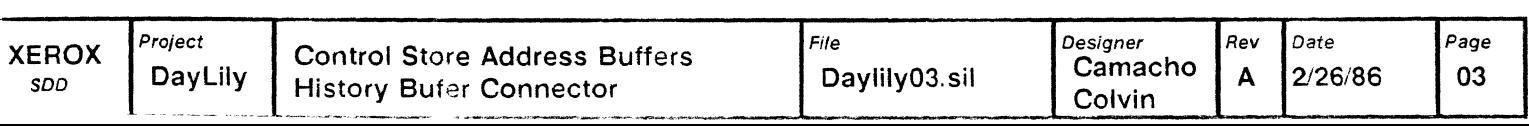

 $\frac{1}{\sqrt{2}}$ 

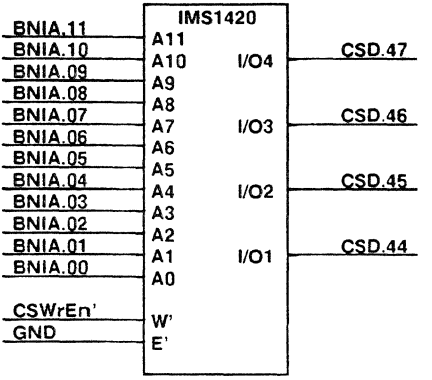

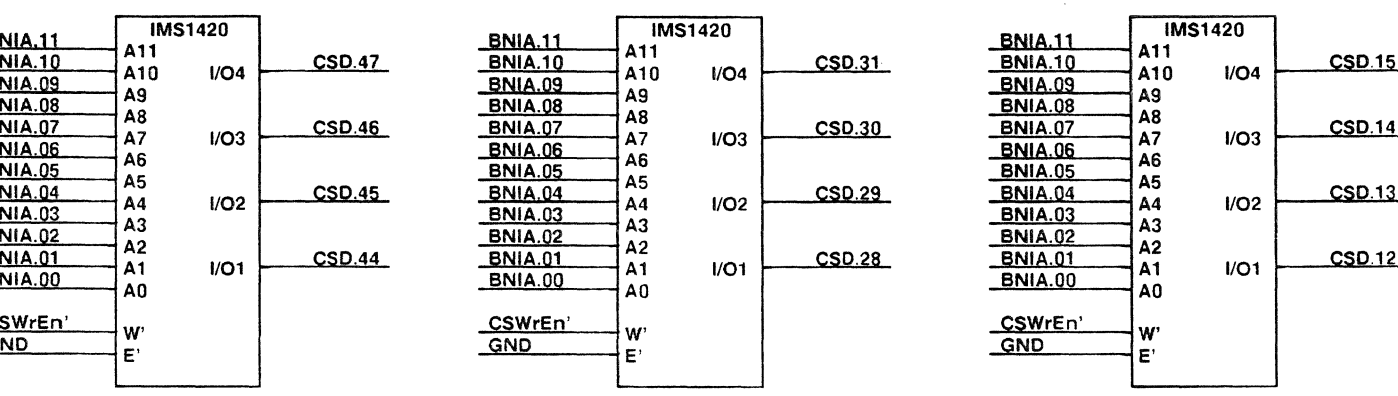

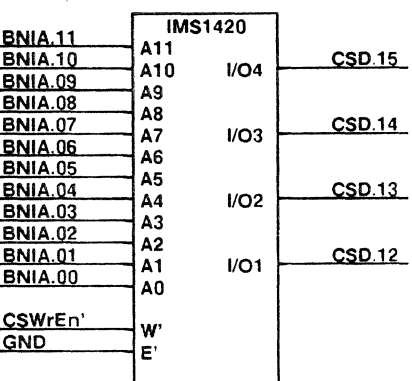

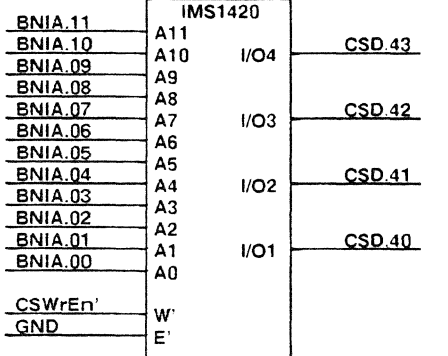

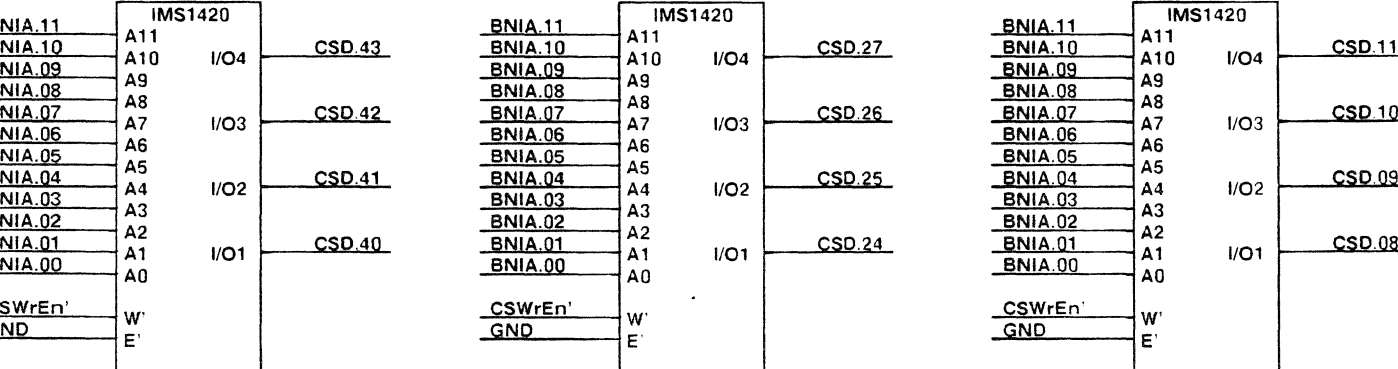

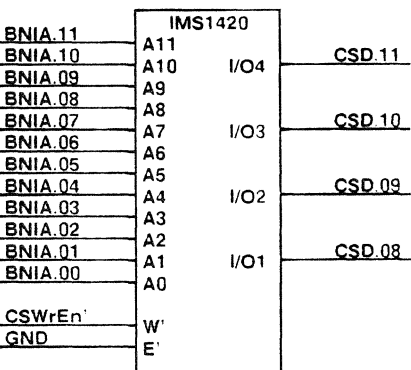

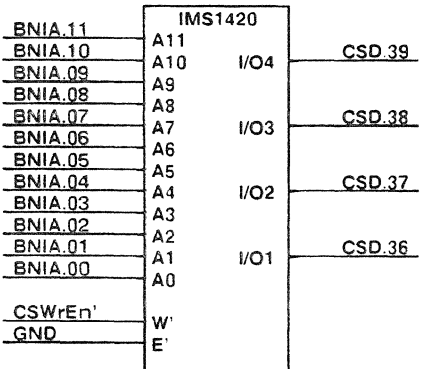

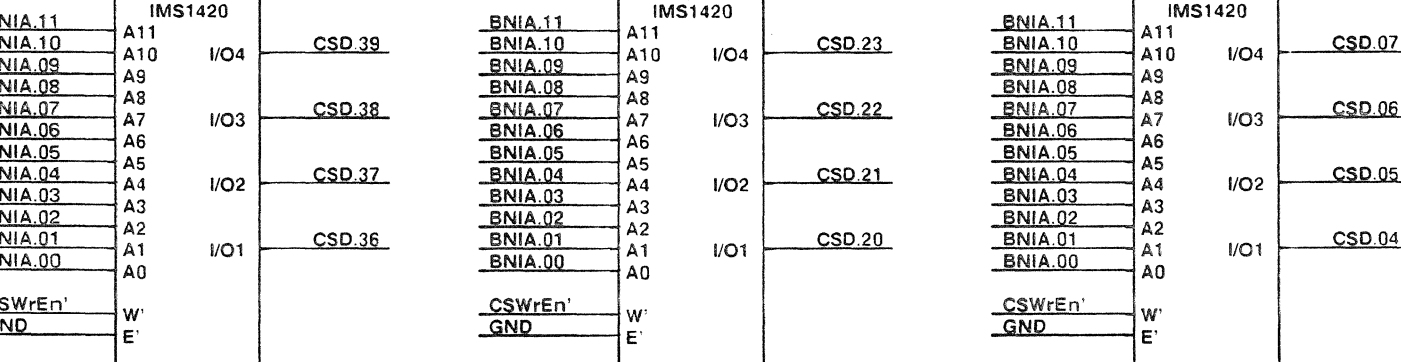

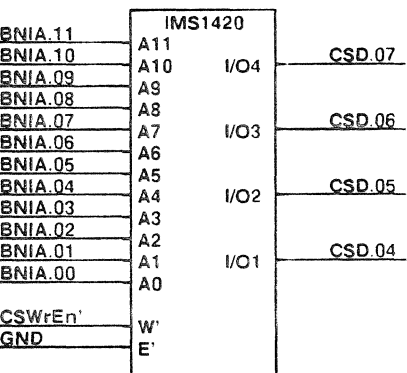

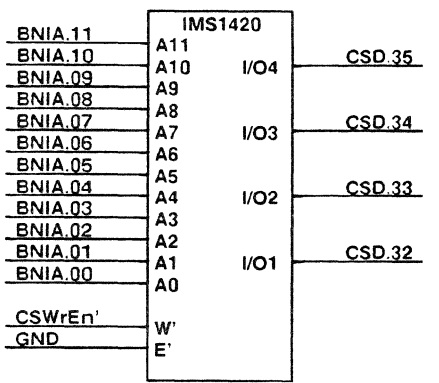

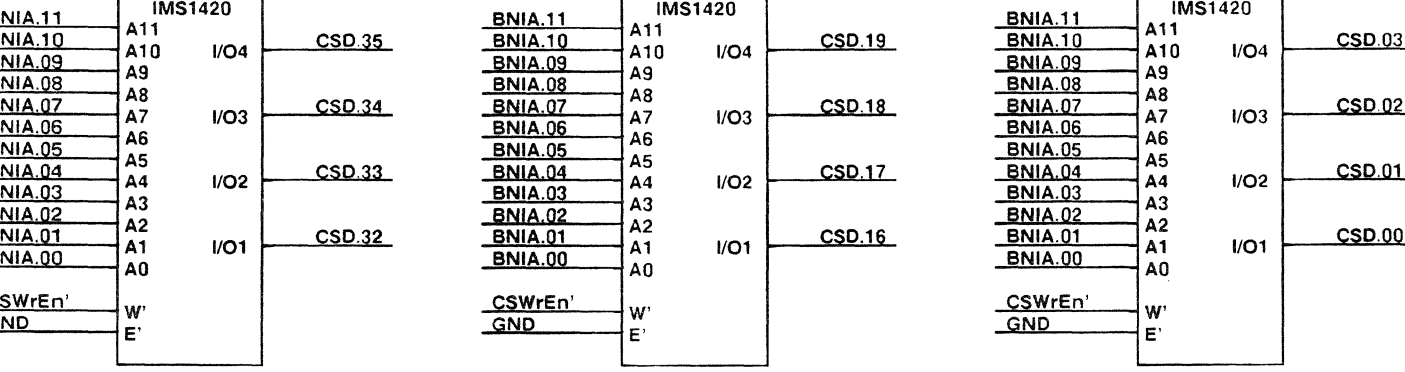

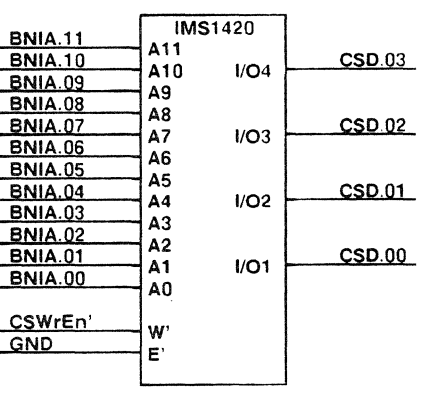

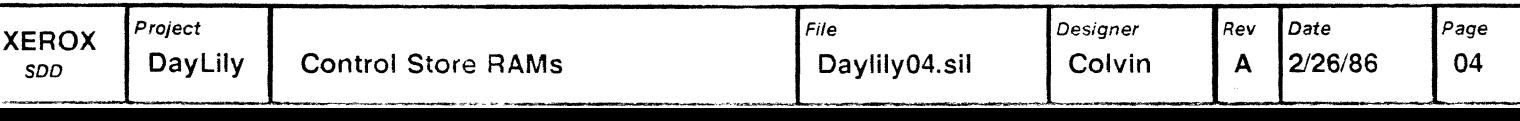

#### Vertical Interrupt Logic

#### **Sirius Clock**

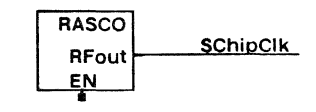

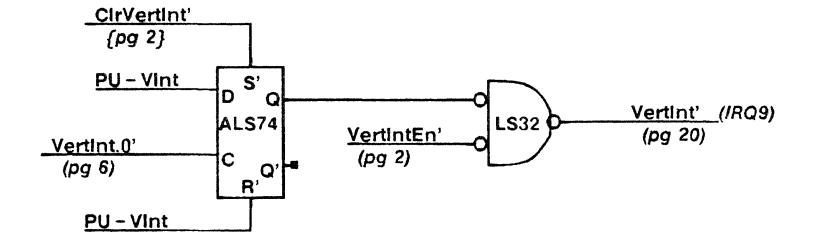

### **Sirius Command Register**

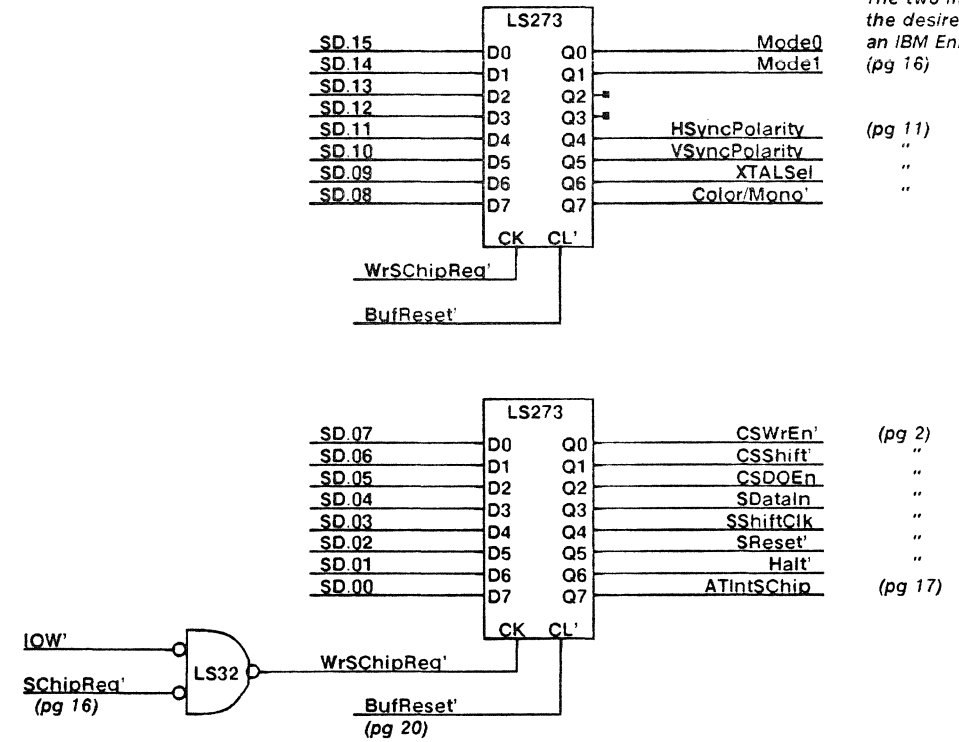

The two mode lines are used to select the desired display mode, when emulating an IBM Enhanced Graphics Adaptor.

**XEROX** SDD

Date

 $2/26/86$ 

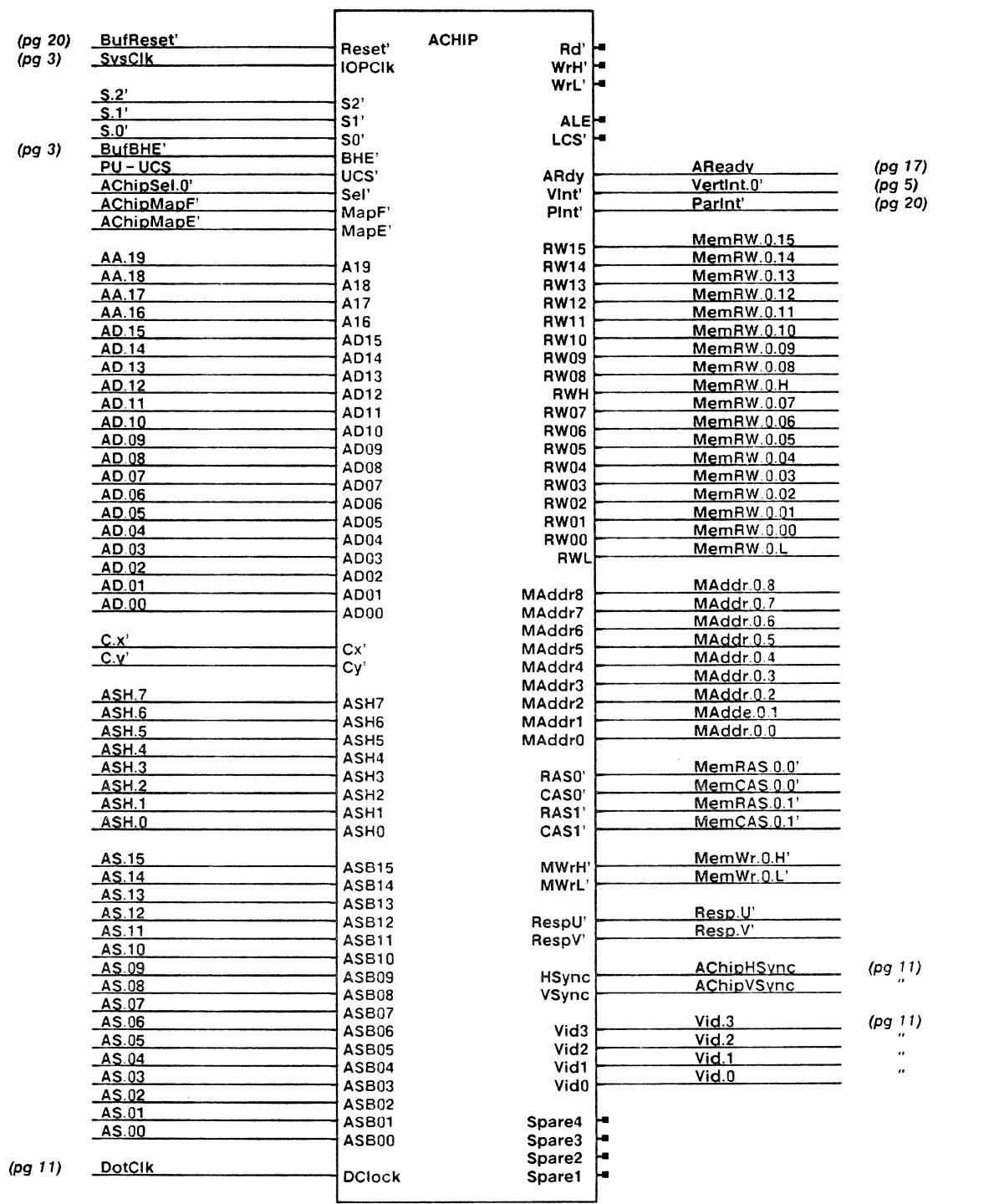

 $\sim$   $\sim$ 

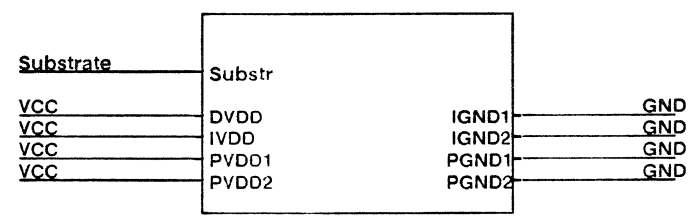

Font 4 macros:

 $1 = AChip$ <br> $2 = Power$ 

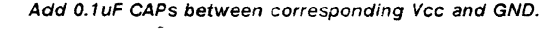

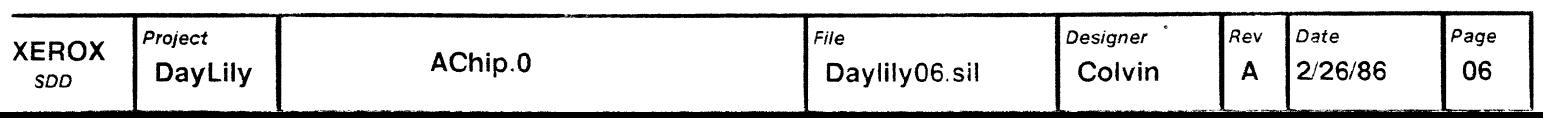

# **High Byte**

### Low Byte

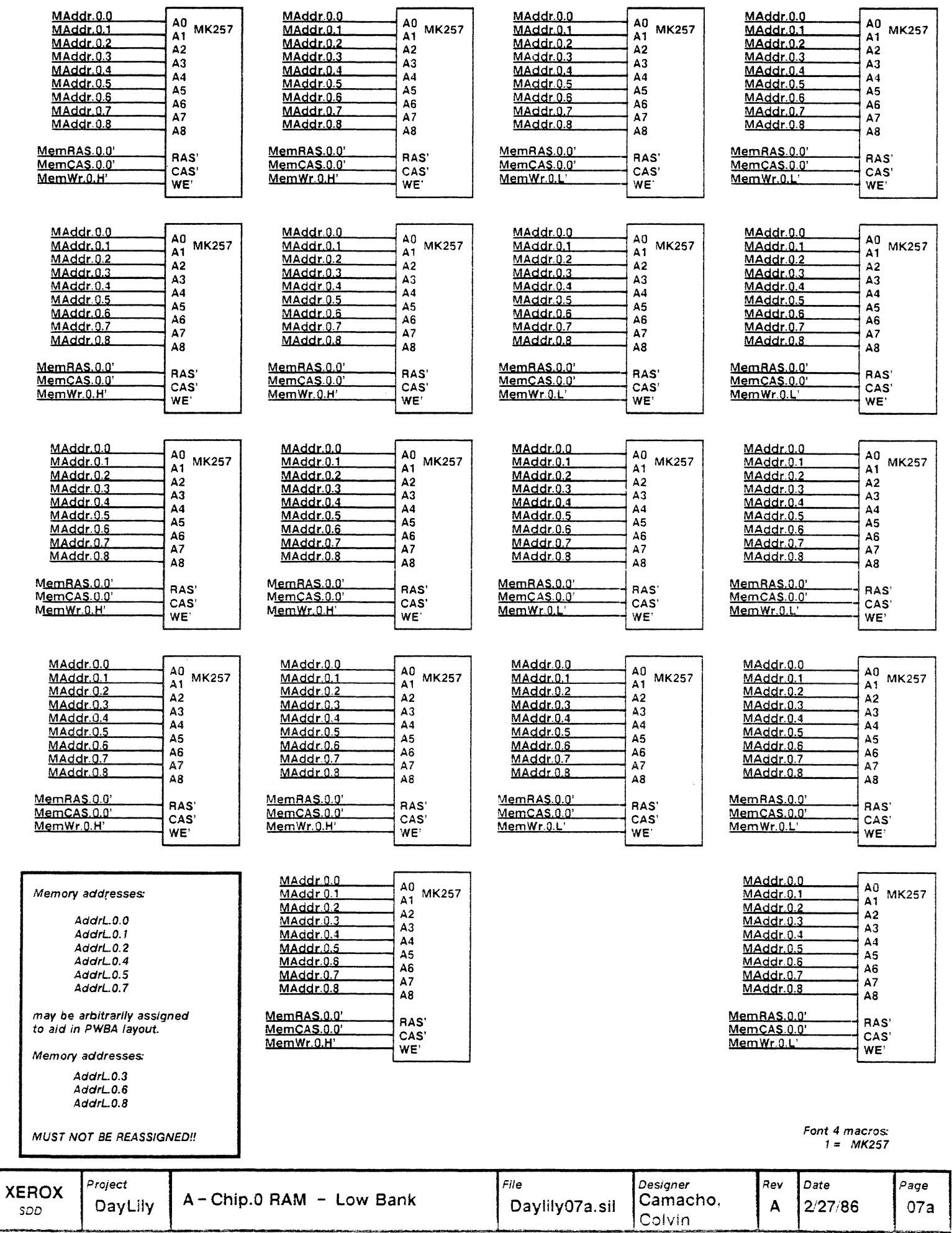

### High Byte Low Byte

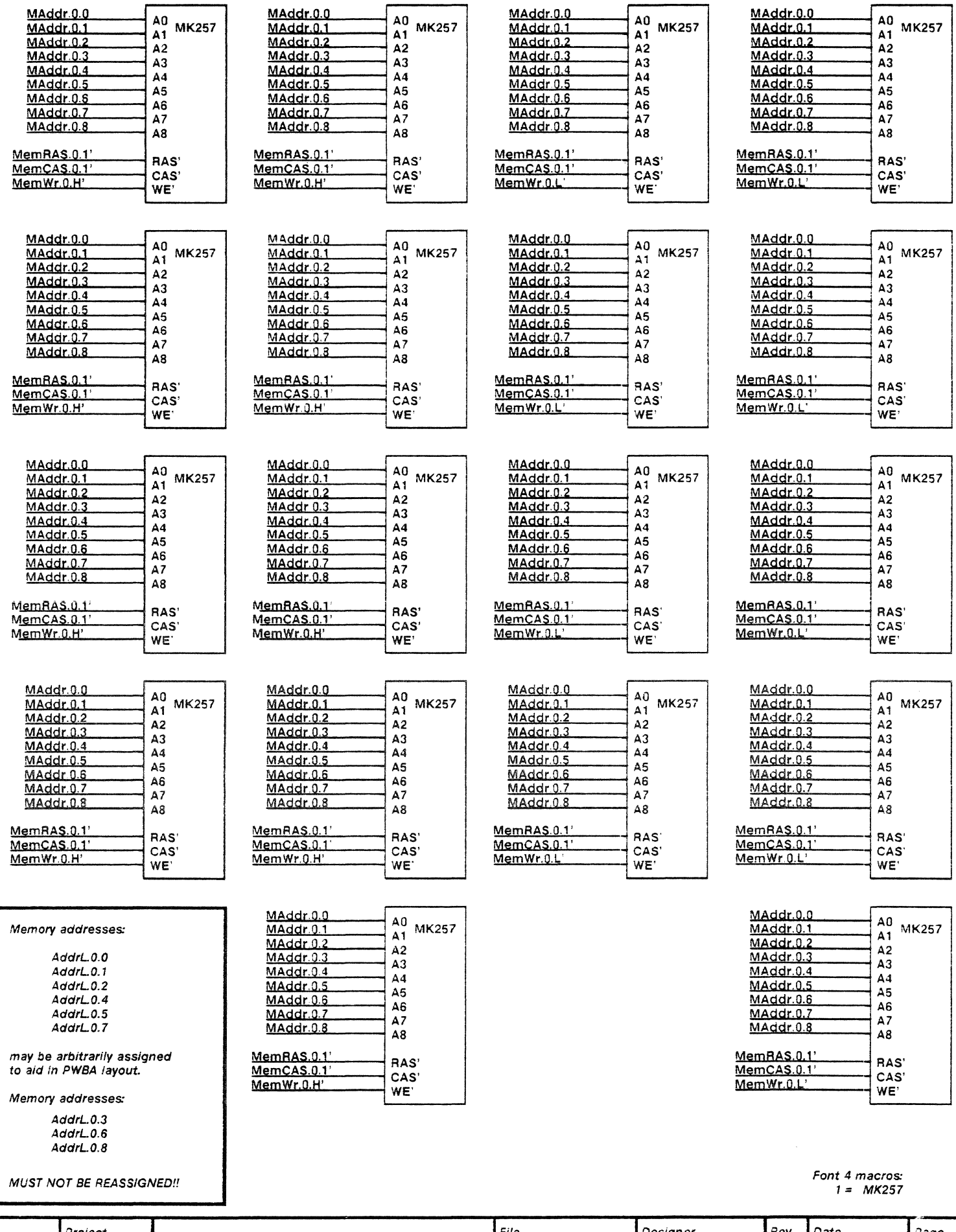

07b

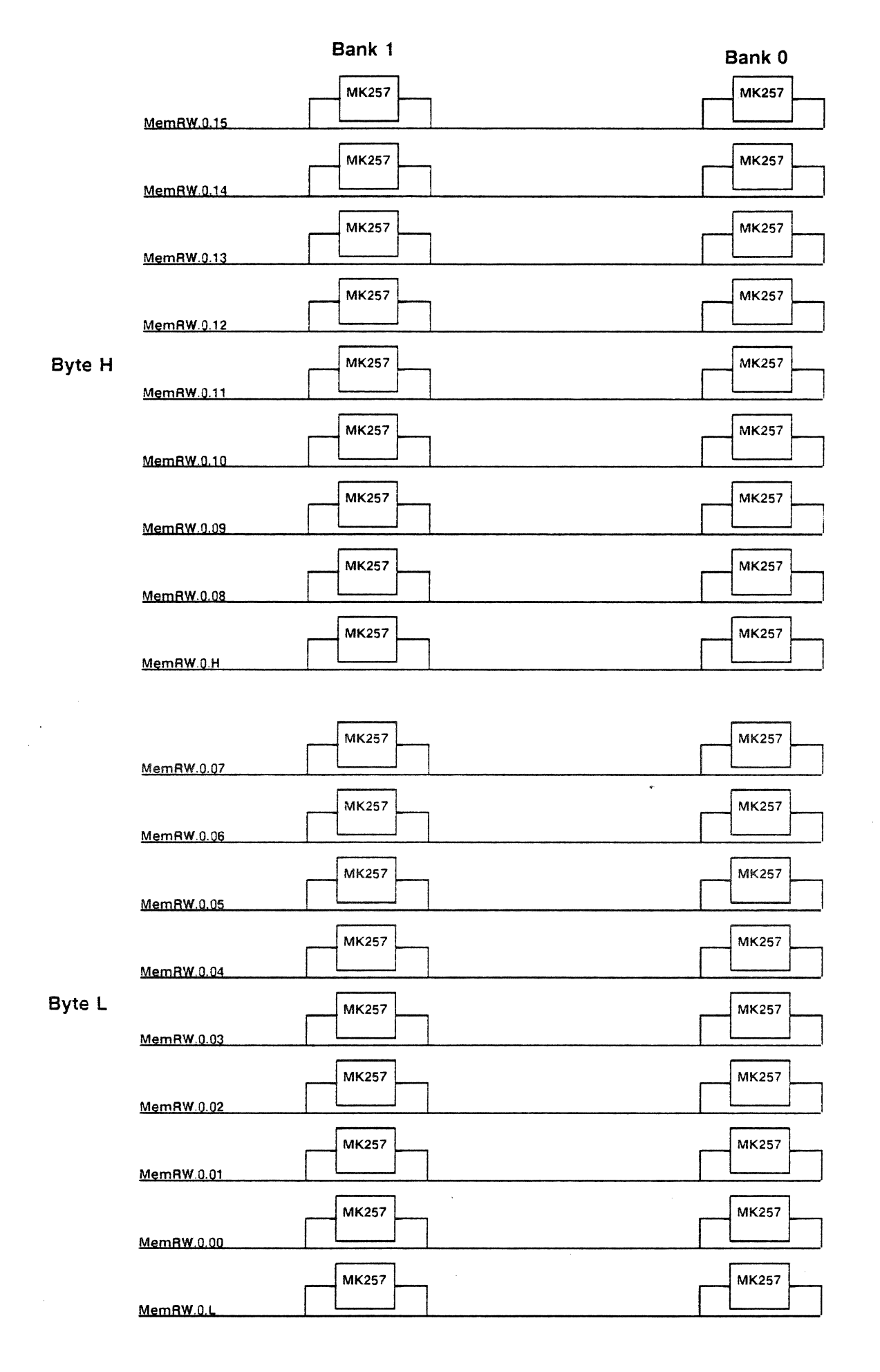

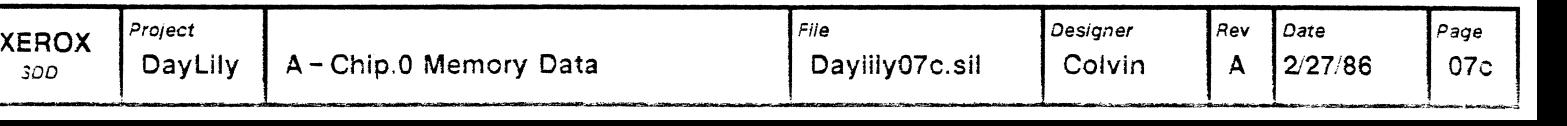

Font 4 macros  $1 = MK257$ 

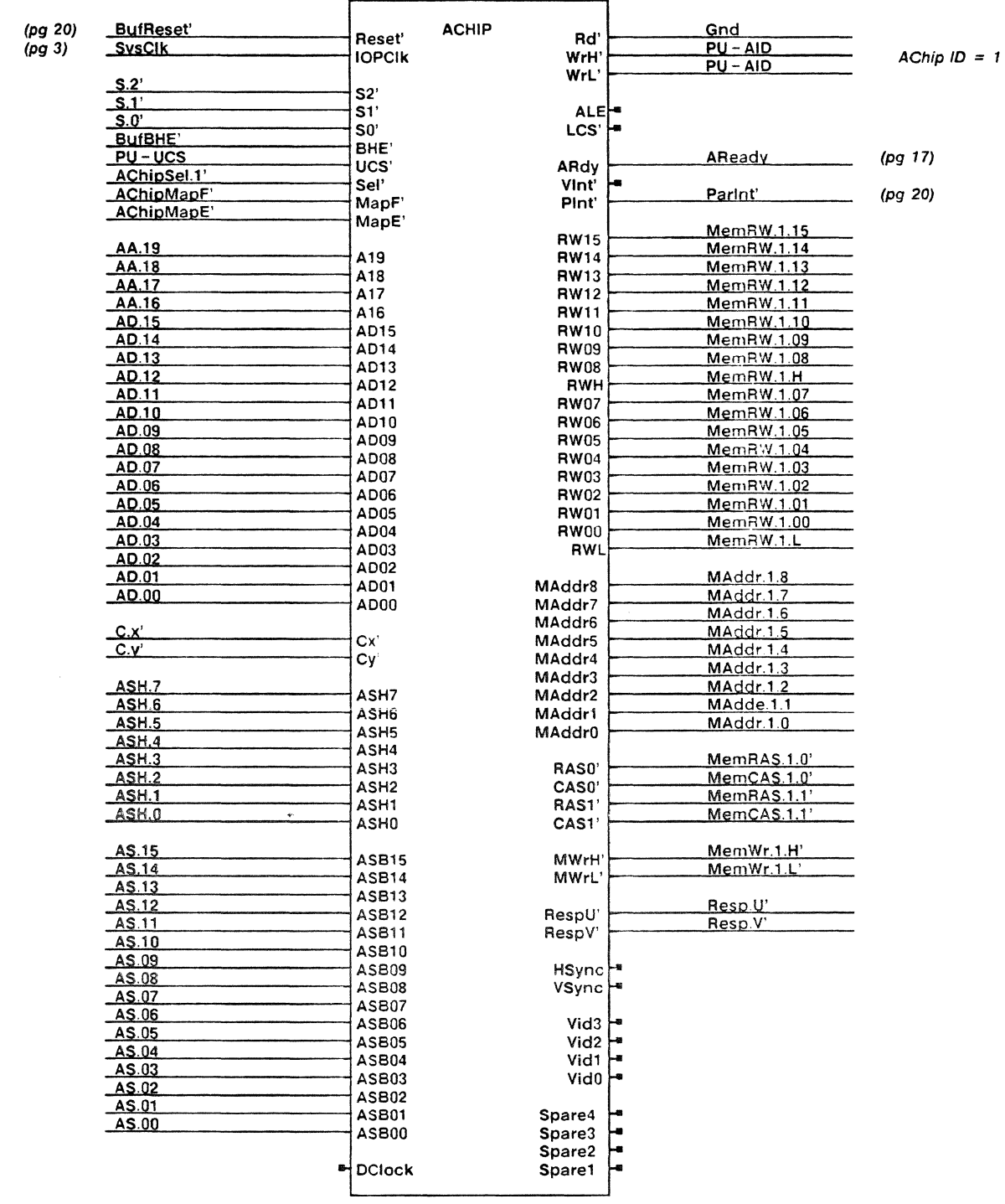

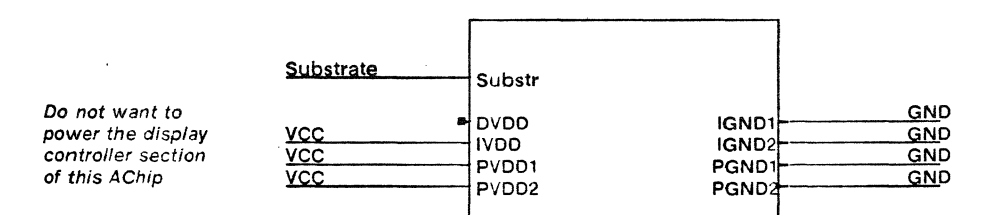

Font 4 macros:

Add 0.1uF CAPs between corresponding Vcc and GND.

 $1 = \text{AChip}$ <br> $2 = \text{Power}$ 

 $\ddot{\phantom{a}}$ 

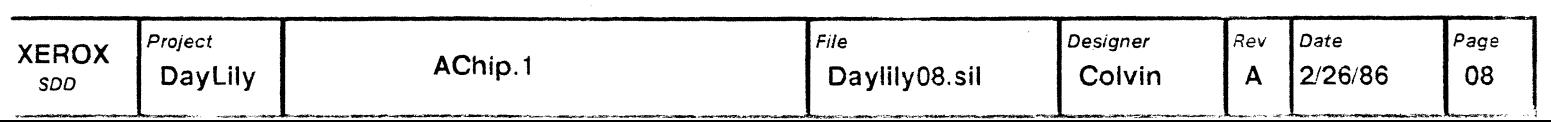

### **High Byte**

### Low Byte

Colvin

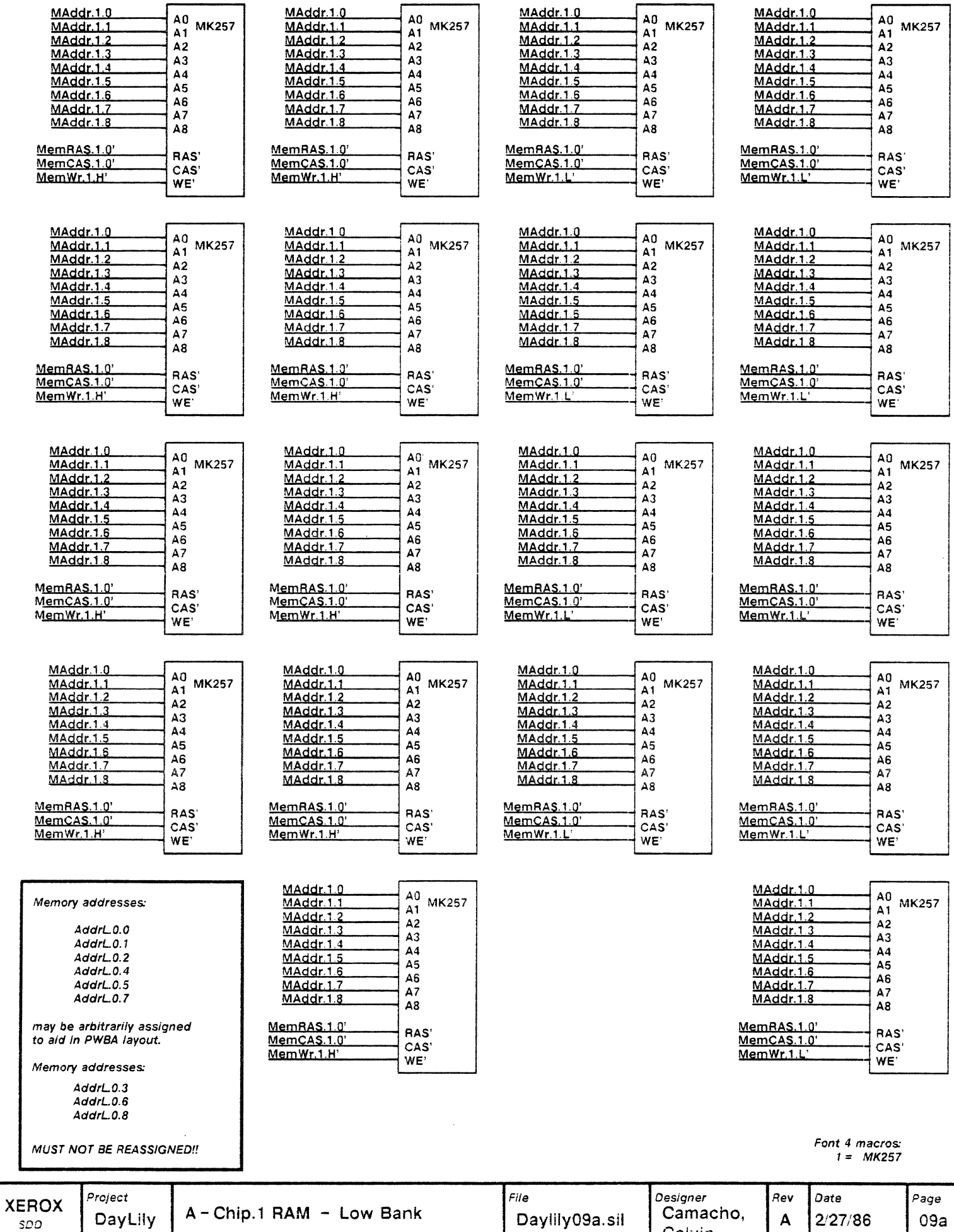

## **High Byte**

### Low Byte

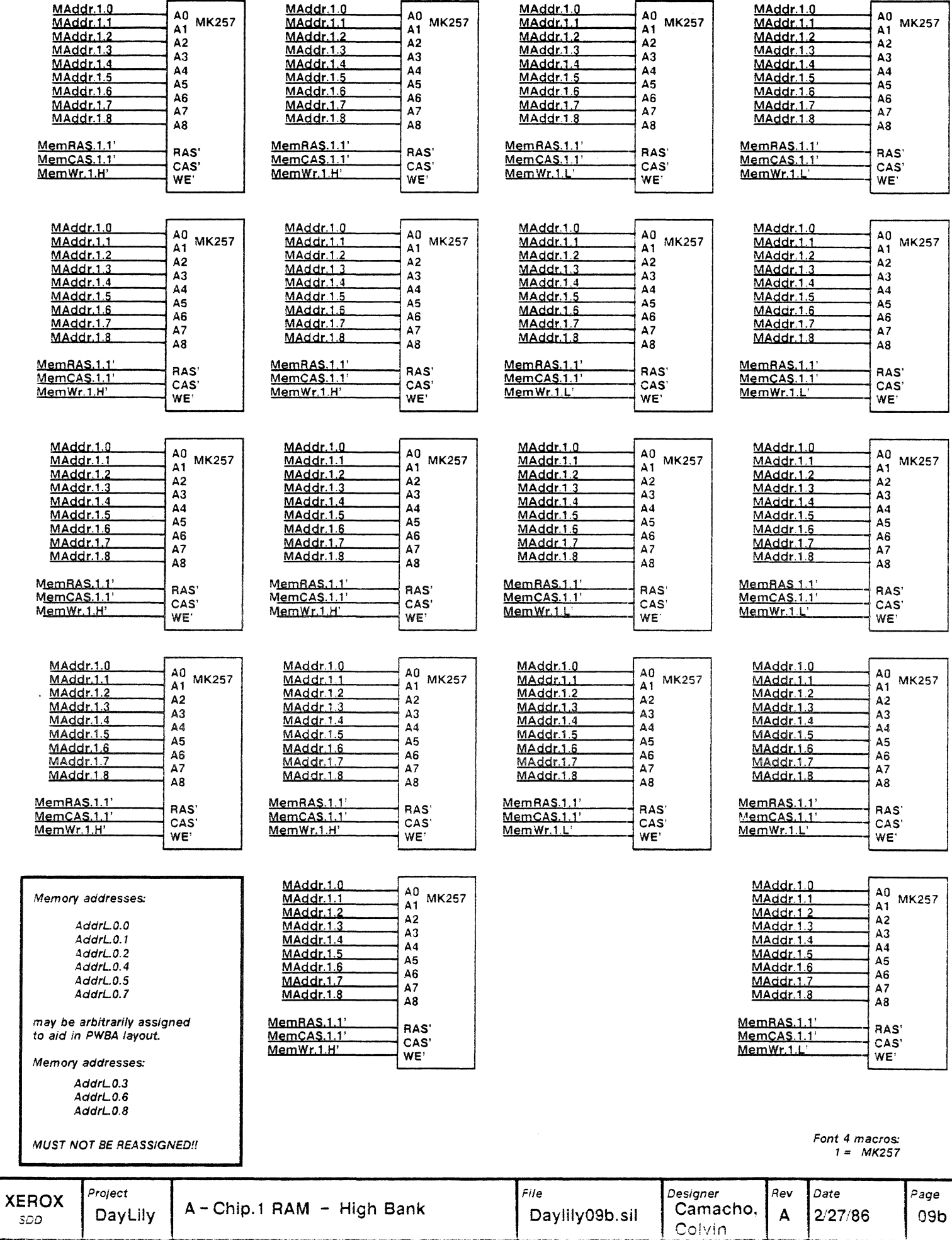

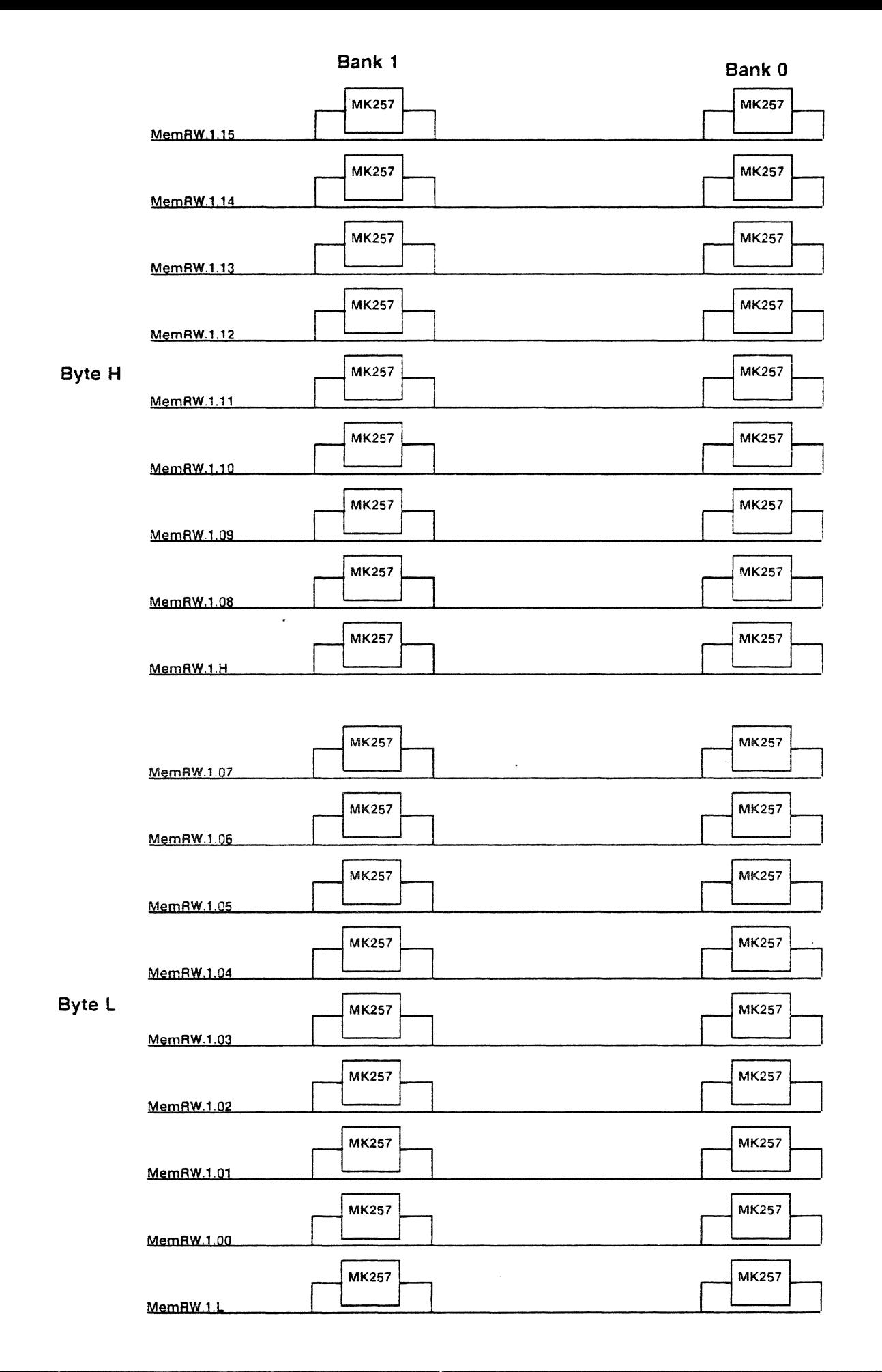

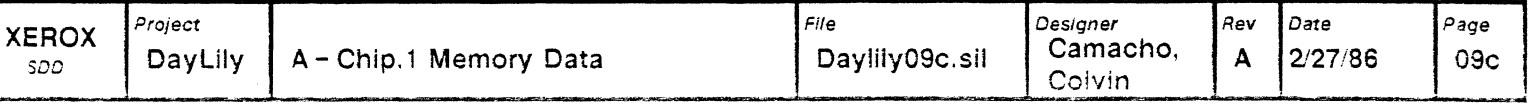

Font 4 macros  $1 = MX257$ 

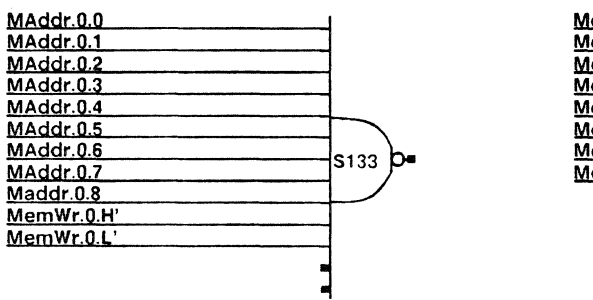

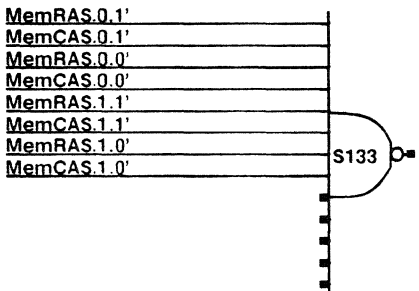

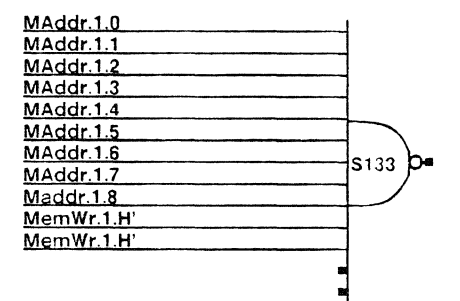

 $\bar{z}$ 

If this scheme does not work, HP1001 diodes will be tried as terminators. This will be done via platforms.

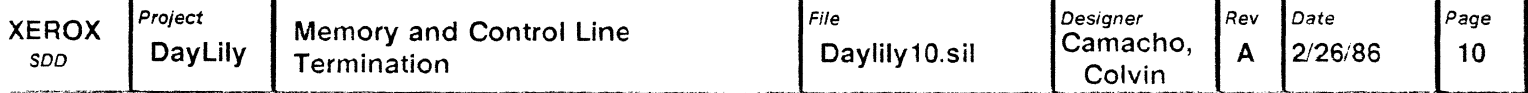

 $\mathcal{L}$ 

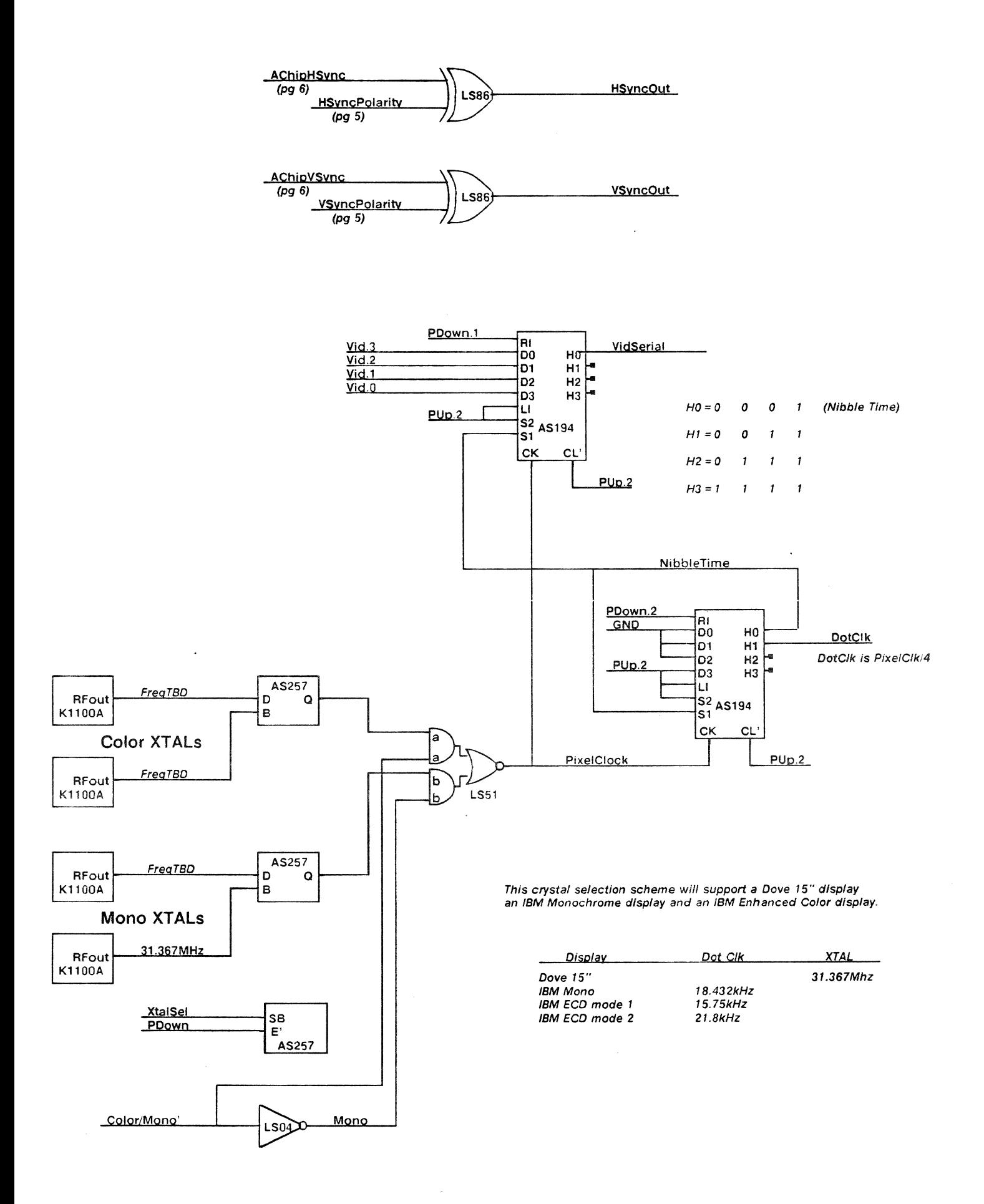

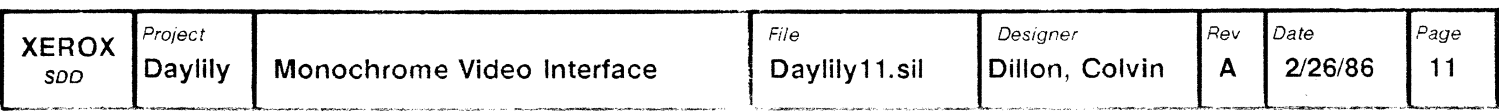

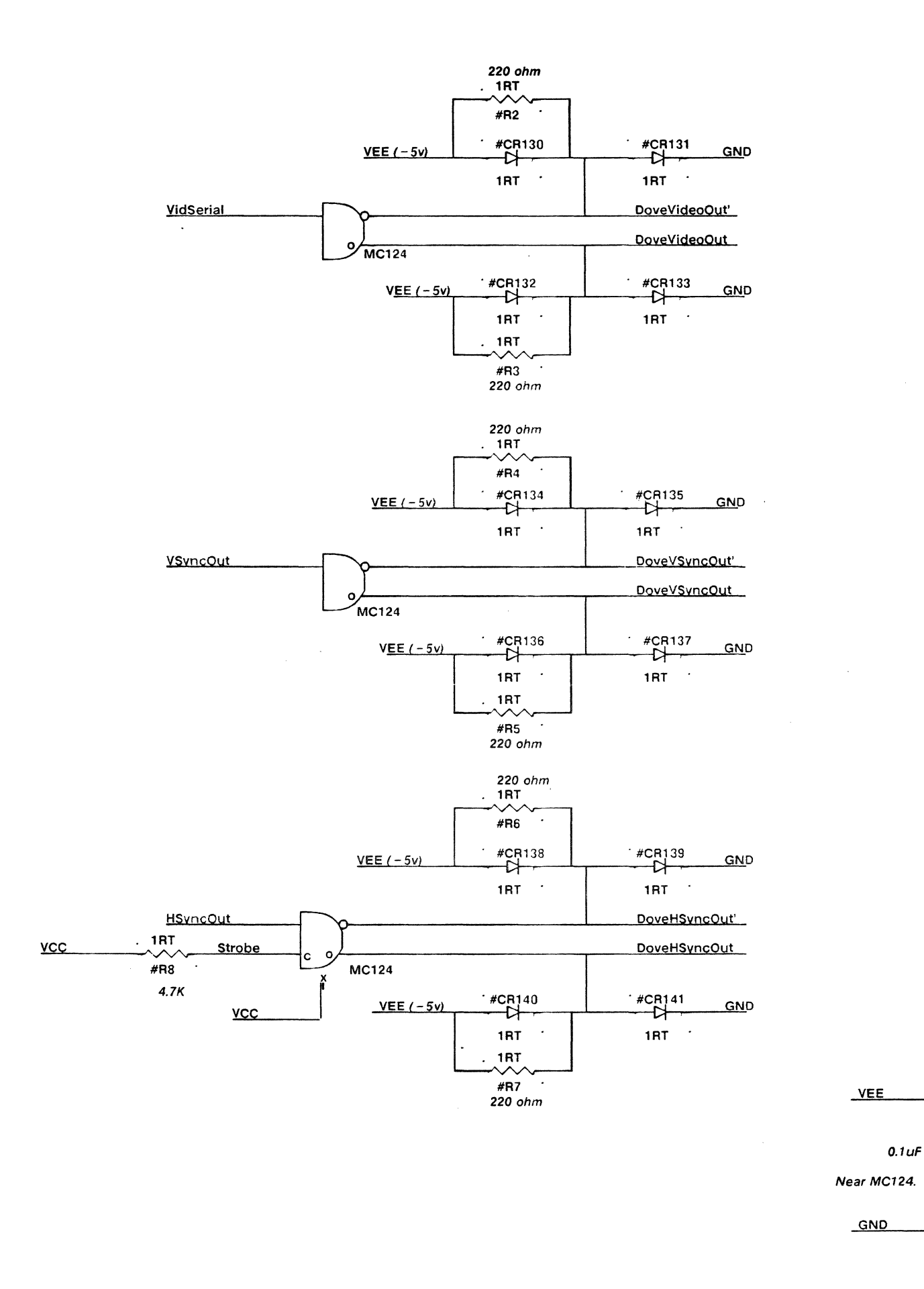

To prevent time varying return currents, the syncs are differential.<br>Termination of ECL is also provided by the display monitor.

 $Diodes = SD103A$ 

1TOP

#C07

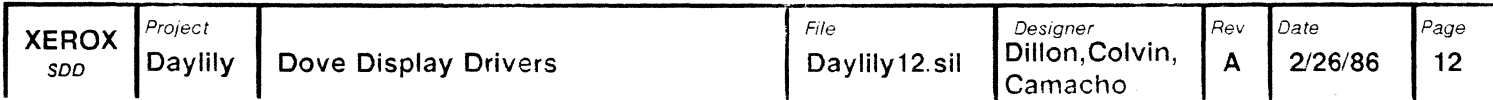

#### **IBM Color Connector**

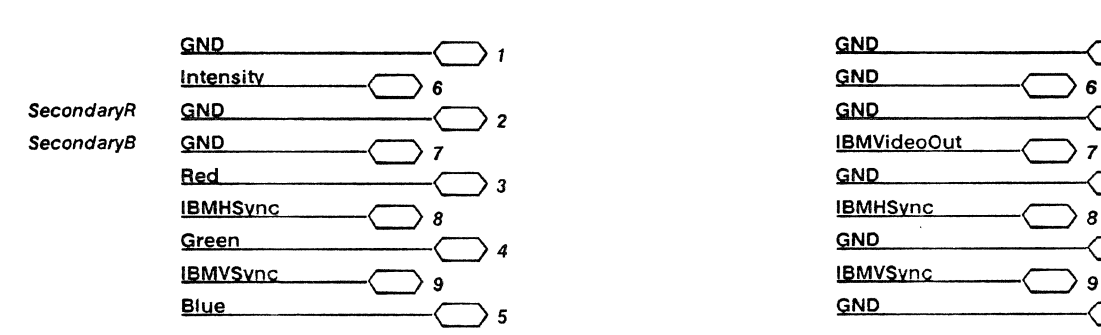

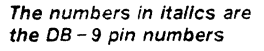

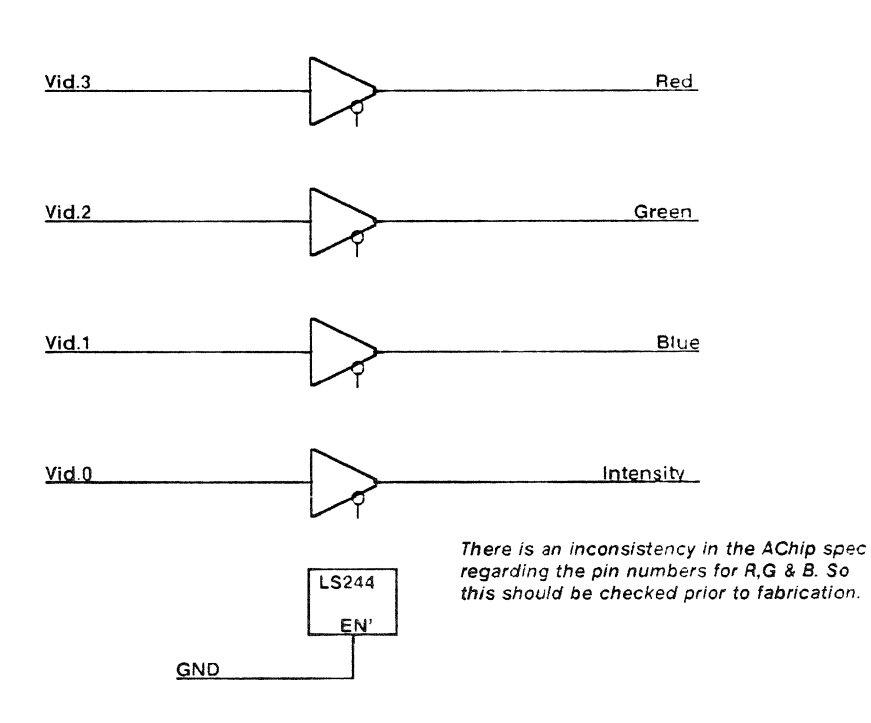

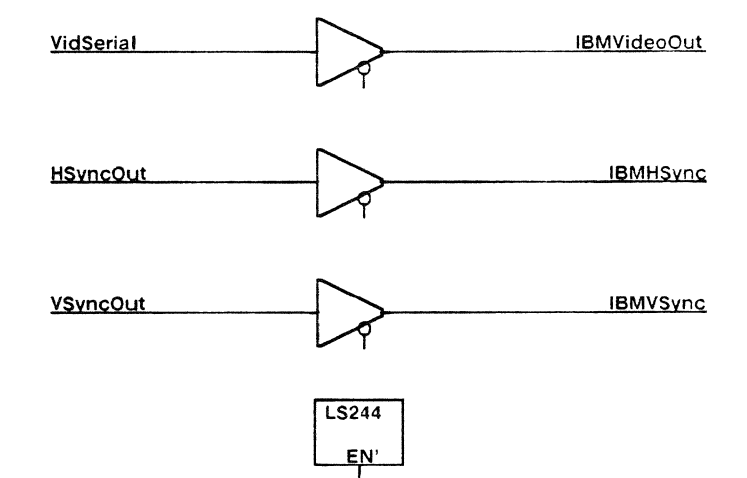

GND

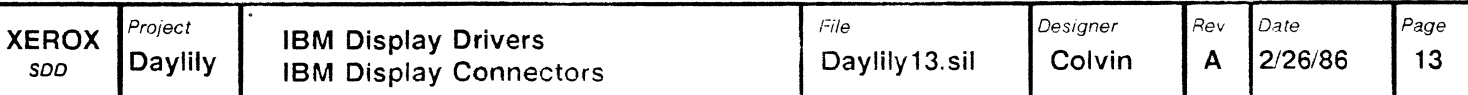

#### **IBM Monochrome Connector**

 $\rangle$  1

 $\overline{ }$  2

 $\rangle$  3

 $\cdot$  4

 $5$ 

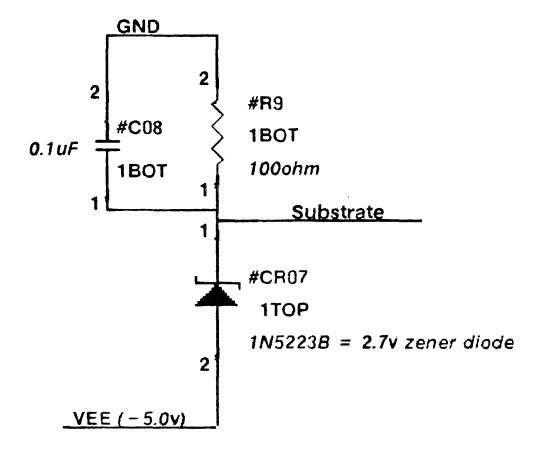

### Dove Display Connector

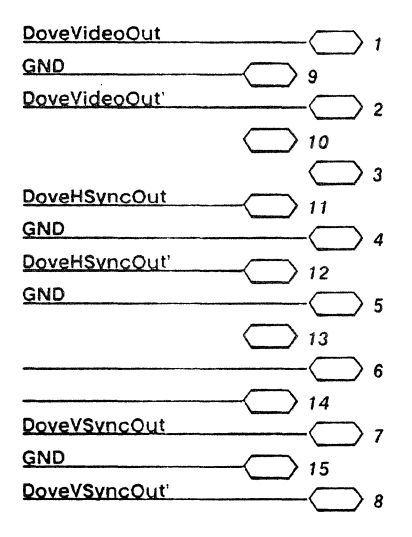

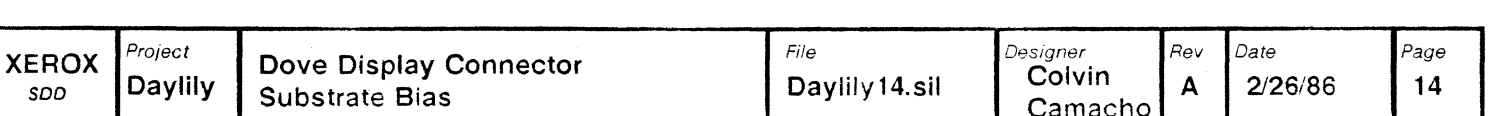

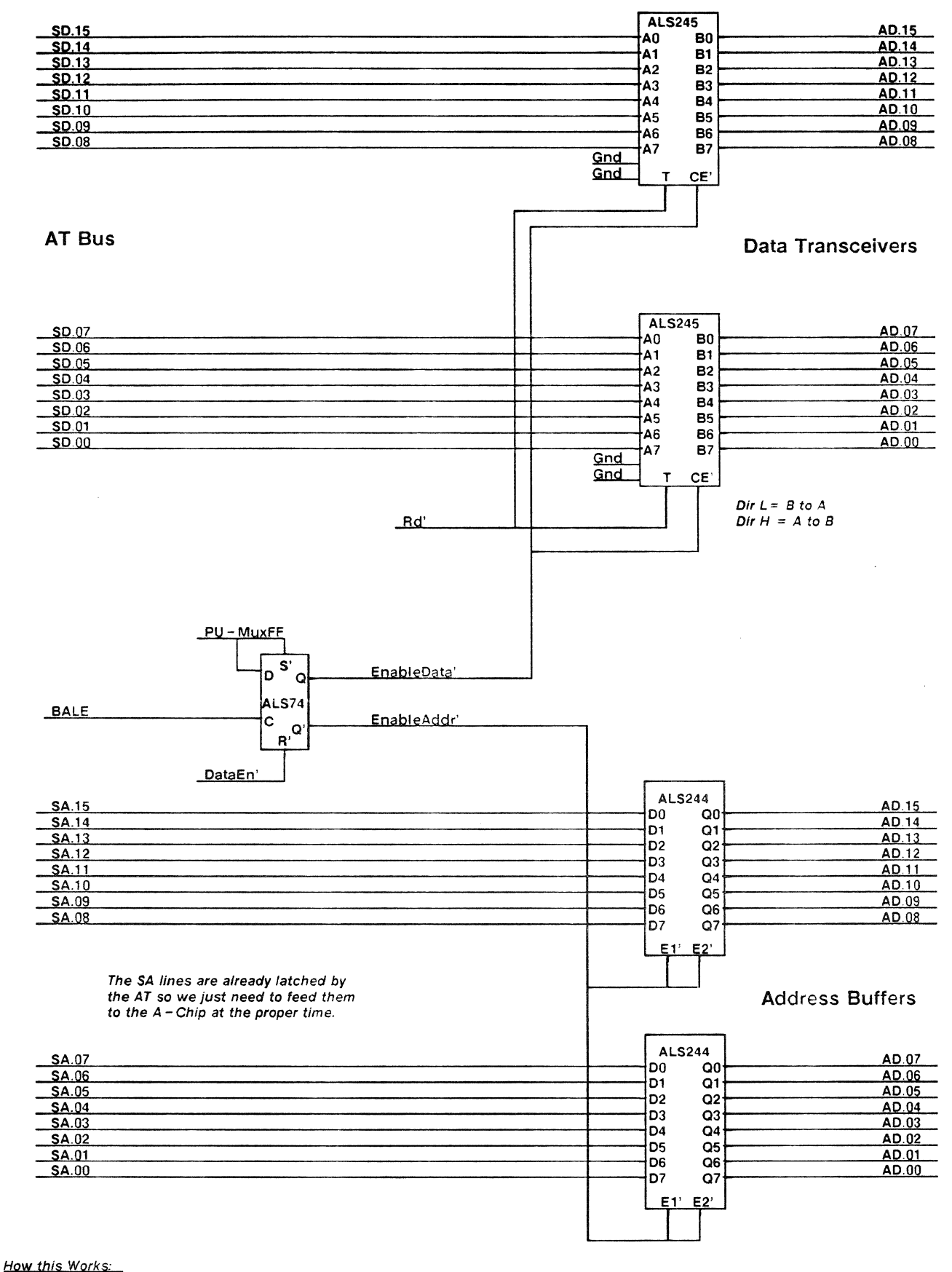

The address from the 80286 is availiable when BALE goes high and is latched on the falling edge of BALE, which also clocks the flip-flop above enabling the address to pass thru the ALS244's to the A-Chip. This will continue until DataEn' goes low which resets the flip - flop enables the data transceivers. The direction of the transfer is controlled by Rd'

 $1 - ALS646$ <br>2 - AS373

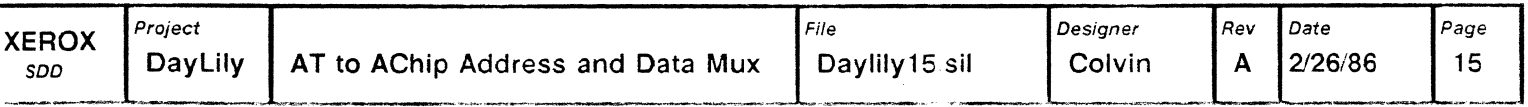

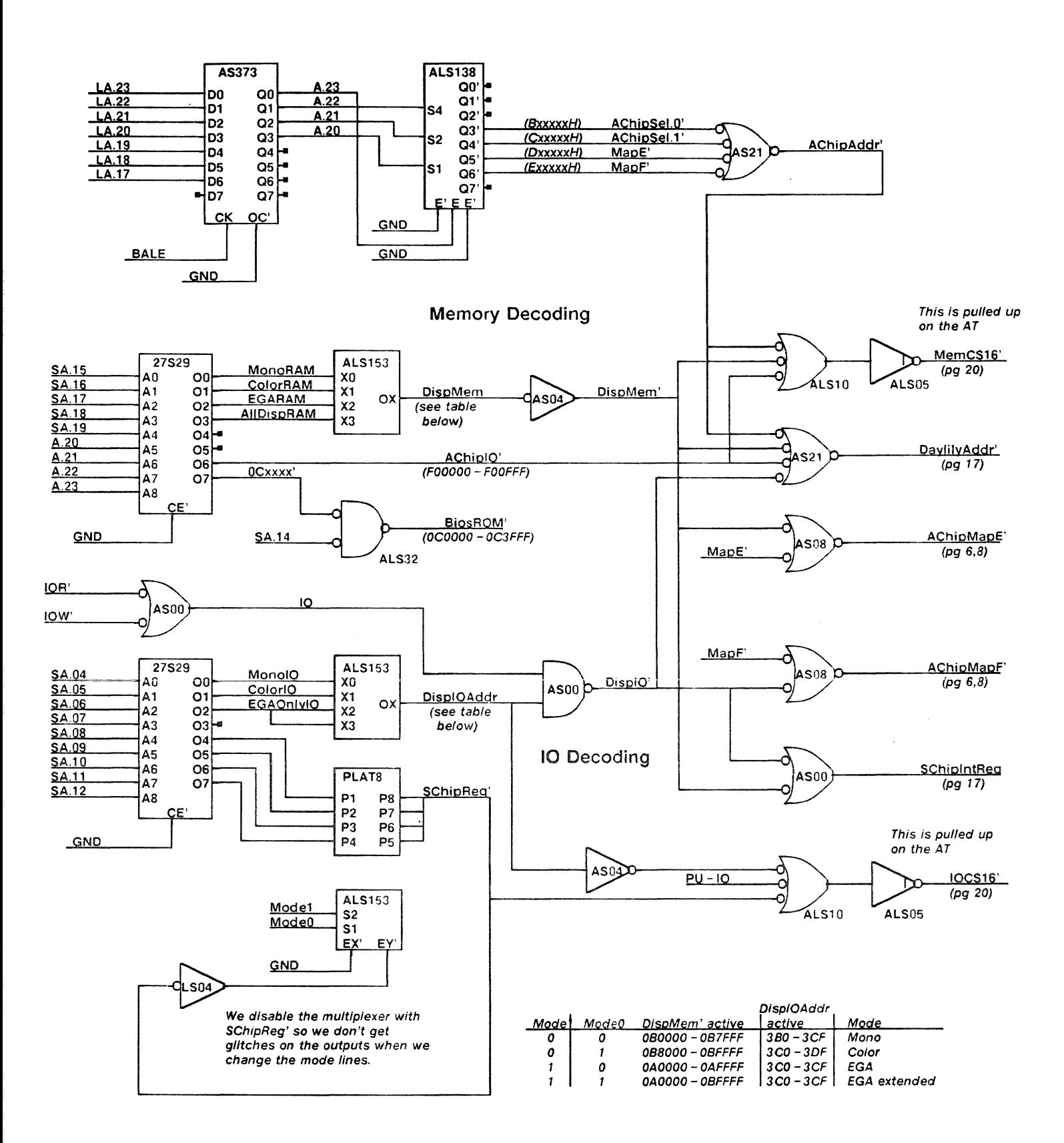

This circuitry is the result of many iterations and many days of effort. I am not really happy with the way it turned out but it seems to work. This circuitry performs several major functions. The LS138 decodes the AChip memory address space. The top 27529 PROM decodes the addresses for EGA display memory, the EGA BIOS EPROM, and maps memory to AChip IO addresses. This will decode both IO and memory addresses, but the AT spec says that there are no valid IO addresses in range that we are decoding and not sure that I believe that). The lower 27529 PROM decodes IO to IBM EGA addresses and for the SChip egister. The EGA<br>addresses are qualified with IOR' and IOW' to verify that they are IO and not memory addresses. The for the SChip register, only one of these is used and is selected by a jumper on the platform shown. This allows the board address to be changed if it's address conflicts with another board in the system.

All references to EGA addresses are mapped into the AChip using the map E & F registers, they also interrupt the SChip, so the SChip can update the appropriate memory values.

Any addresses for the EGA or AChip lowers DaylilyAddr' which starts the state machine.

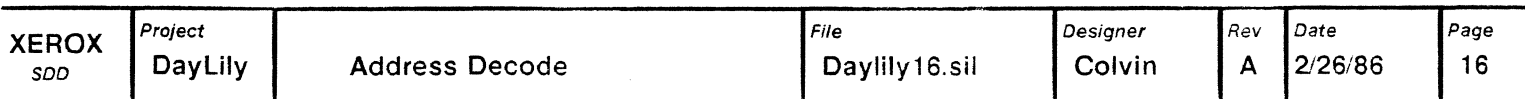

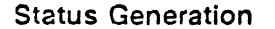

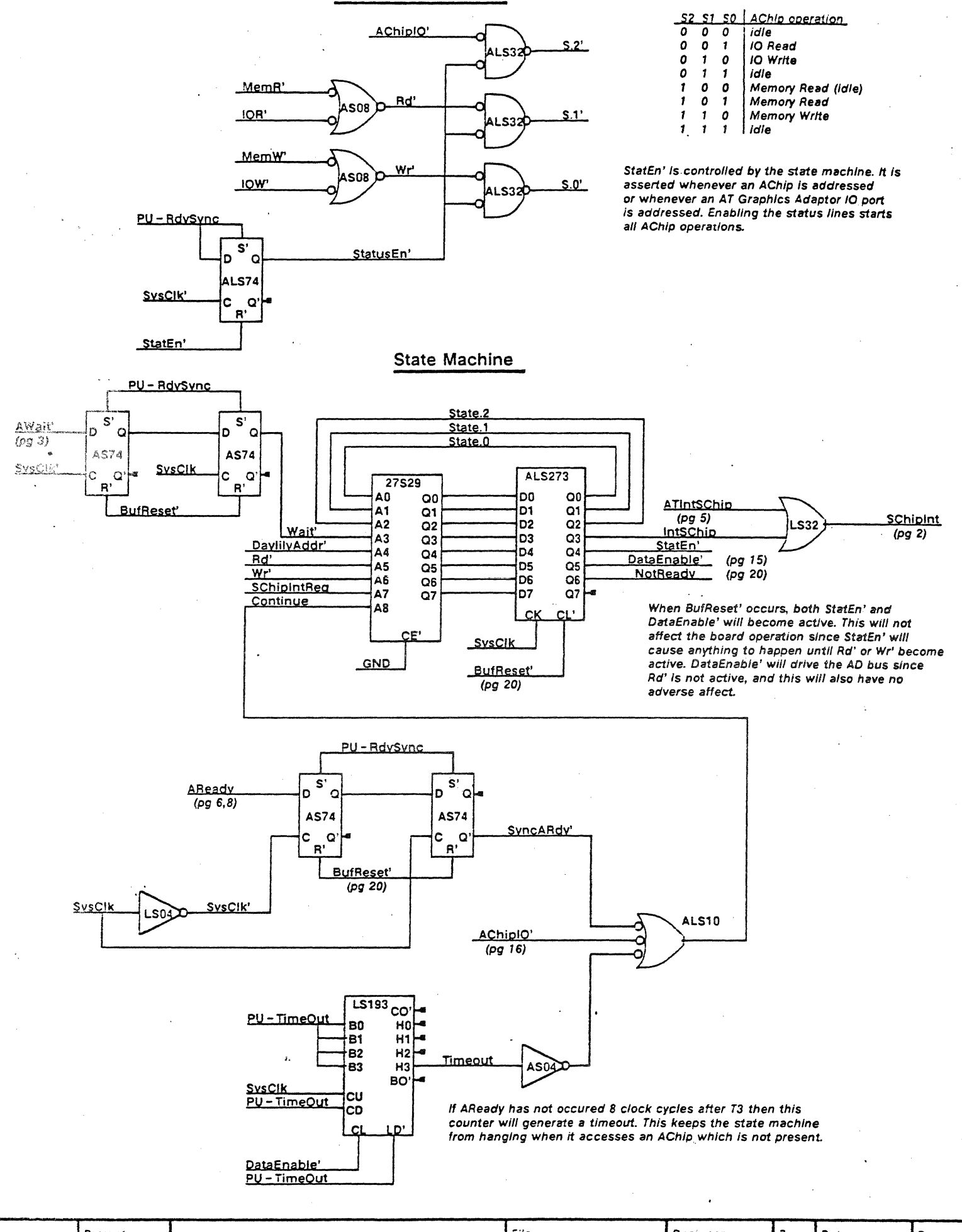

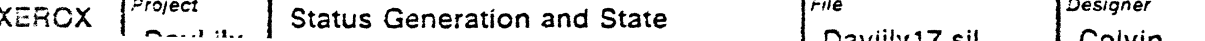

Page  $17$ 

Rev

Δ

Date

 $2/26/86$ 

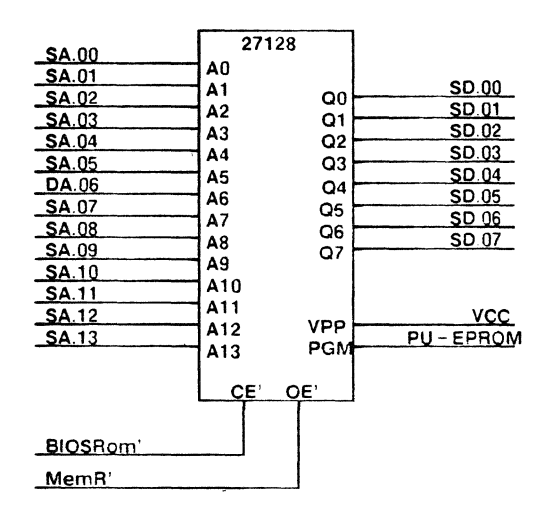

This is currently implemented as a single £PROM due to board space requirements. It would be a performance win to replace this with two 2764's if they can fit on the board.

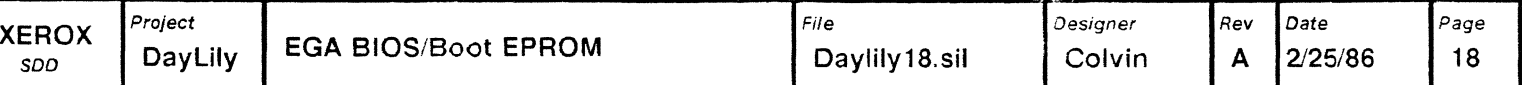

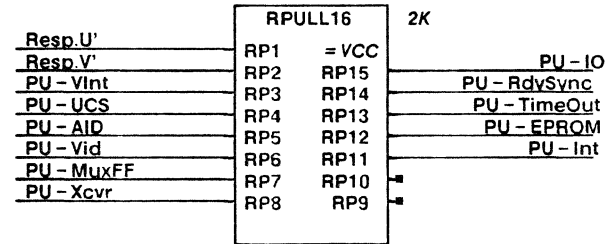

Spares

 $\mathcal{L}^{\text{max}}_{\text{max}}$  and  $\mathcal{L}^{\text{max}}_{\text{max}}$  and  $\mathcal{L}^{\text{max}}_{\text{max}}$ 

j.

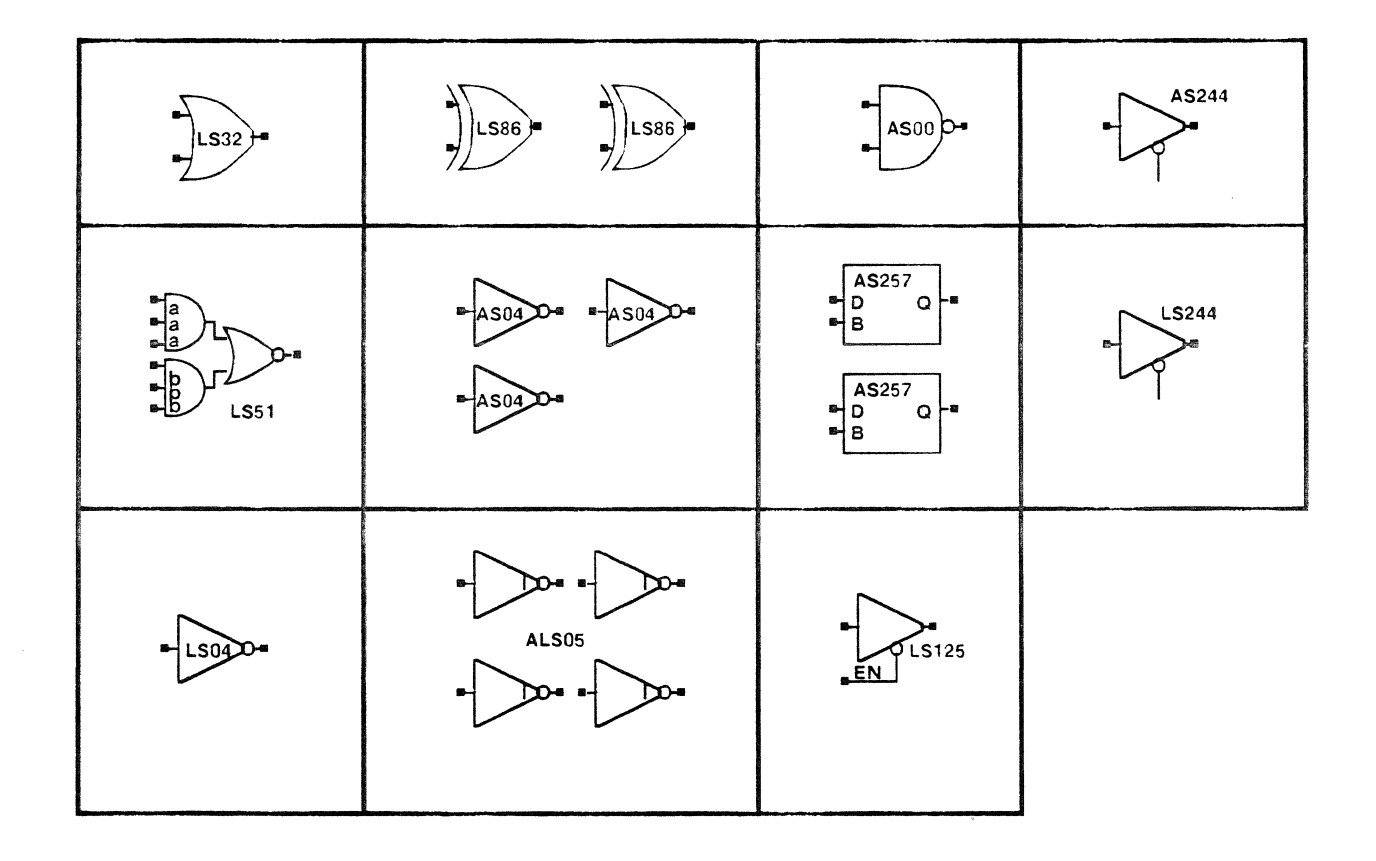

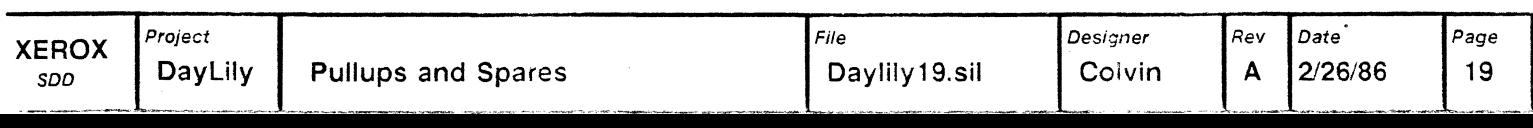

 $1 - LS125$ 

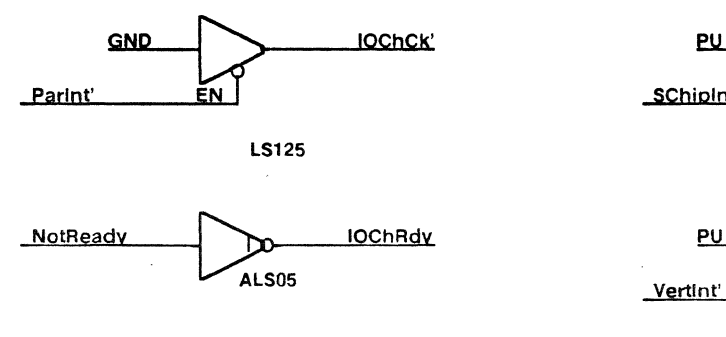

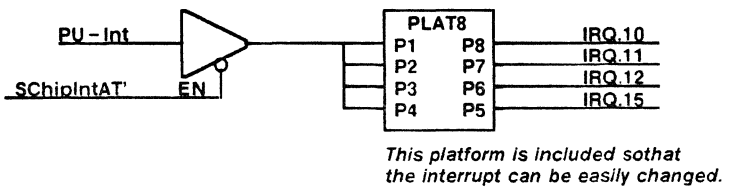

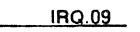

IRQ.09 is redirected in software to IRQ.02<br>so it will agrees with use of IRQ.02 on PC's

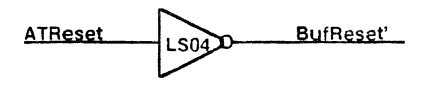

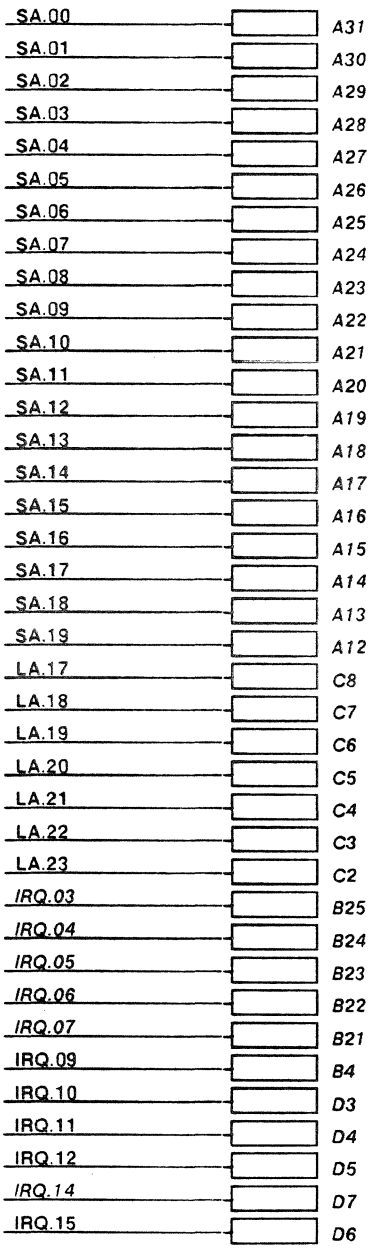

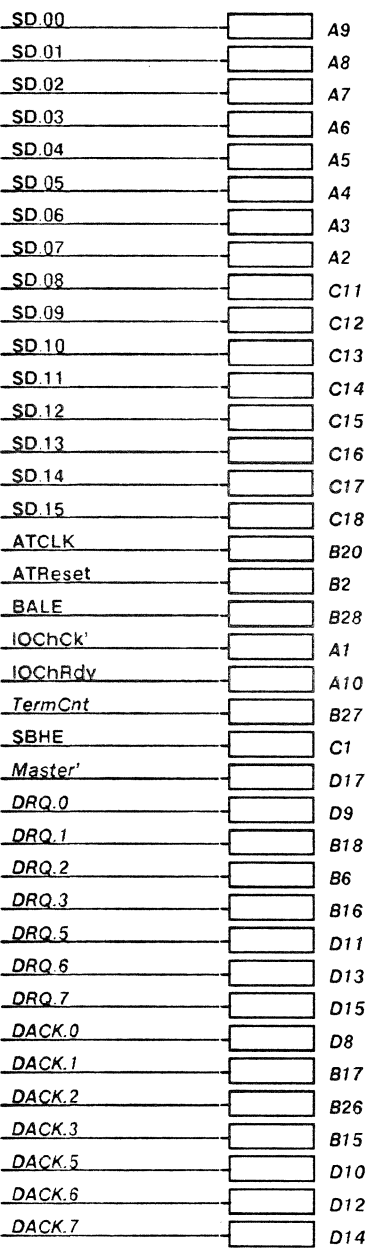

 $PU-Int$ 

 $EN$ 

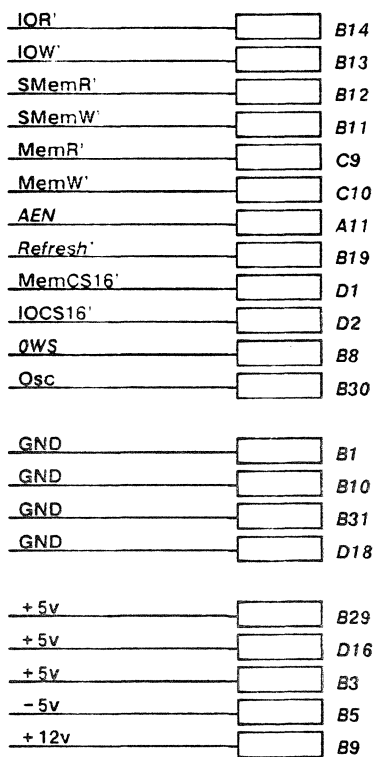

 $-12y$ 

 $1 - LS125$ 

**B7** 

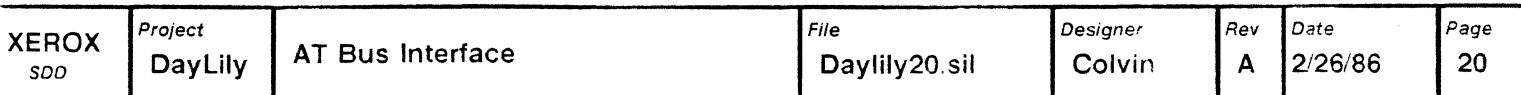

J'he softcard remains Inactive until a valid address for efther main memory or a memory/10 request for the Enhanced Dlspla adaptor occurs. At that time state machine lowers the IOChRdy signal on the bus which will cause the 80286 processor to<br>wait until the softcard is done. The state machine then enables the status lines to the A – Chip and s T-states of an 80186. At T3 It will pause until It recieves the ARdy signal from the AChip.

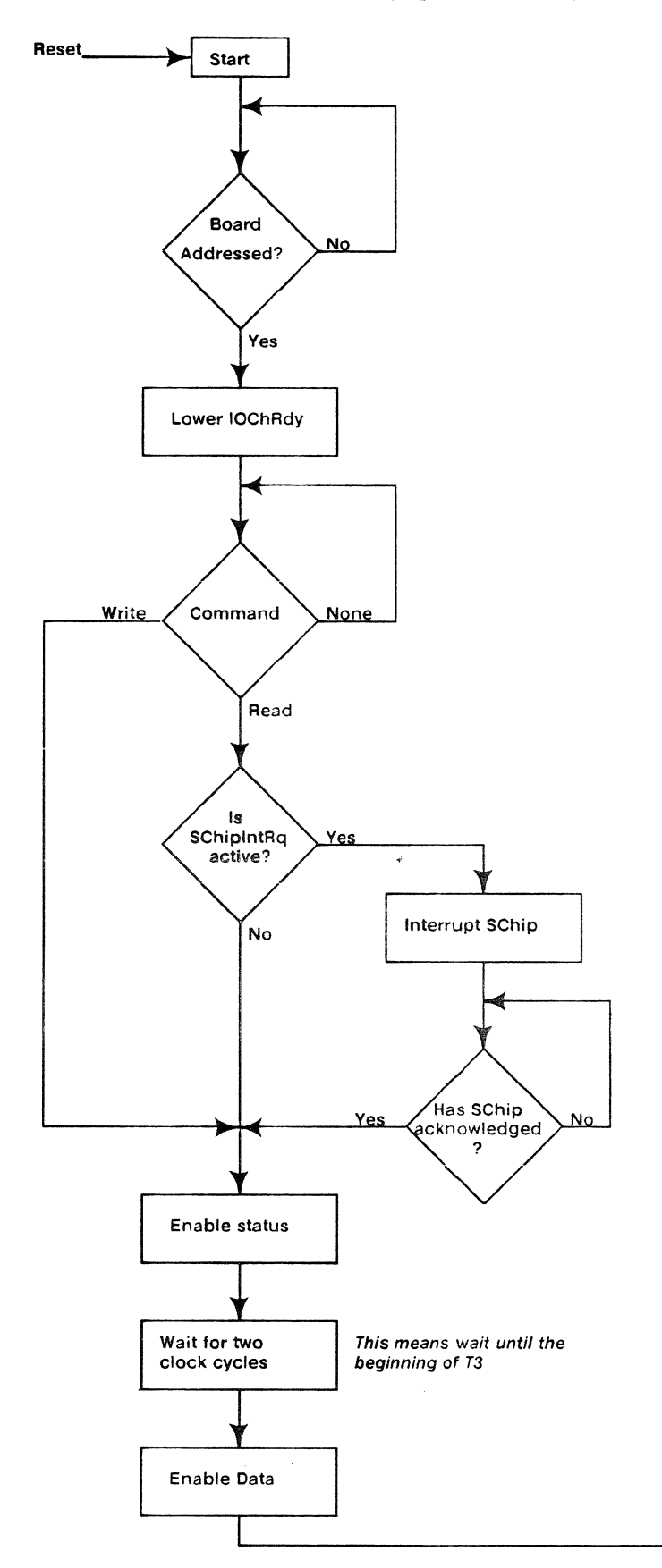

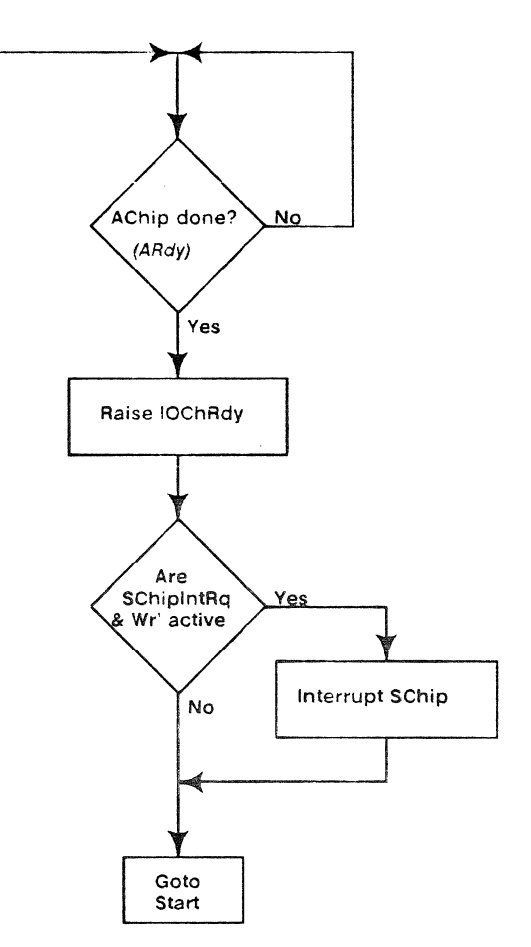

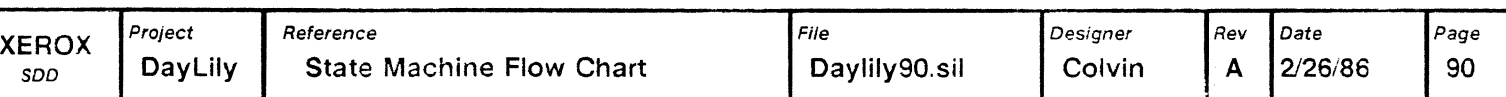

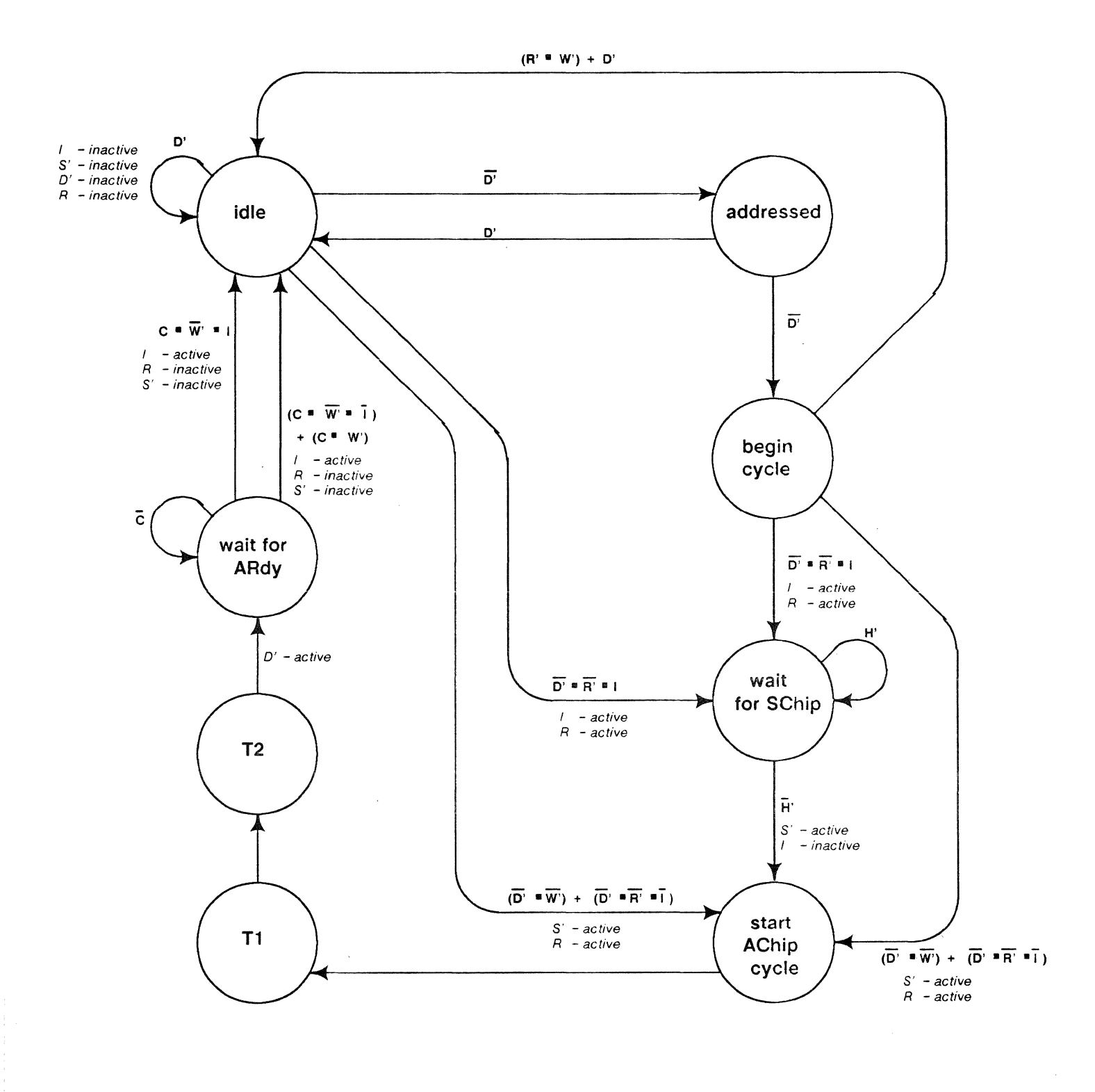

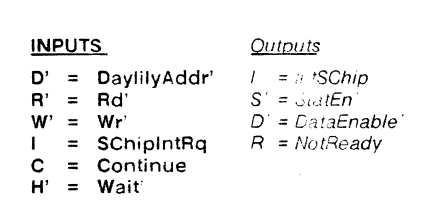

 $\sim$   $\sim$ 

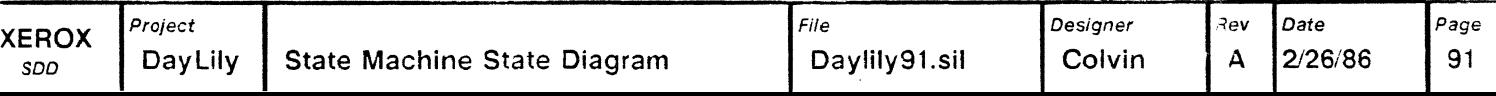

 $\sim 10^7$